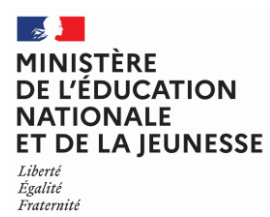

**EFE GEE 1**

### **SESSION 2023**  $\overline{\phantom{a}}$

### CAPLP ET CAFEP

CONCOURS EXTERNE TROISIEME CONCOURS

Section GÉNIE ÉLECTRIQUE

---------- **Option** ÉLECTRONIQUE

### Épreuve écrite disciplinaire

*L'épreuve a pour but de vérifier que le candidat est capable, à partir de l'exploitation d'un dossier technique remis par le jury, de mobiliser ses connaissances scientifiques et technologiques pour analyser et résoudre un problème technique caractéristique de la section et option du concours.*

### Durée : 5 heures **\_\_\_\_**

L'usage de la calculatrice est autorisé dans les conditions relevant de la circulaire du 17 juin 2021 BOEN du 29 juillet 2021.

L'usage de tout ouvrage de référence, de tout dictionnaire et de tout autre matériel électronique est rigoureusement interdit.

Il appartient au candidat de vérifier qu'il a reçu un sujet complet et correspondant à l'épreuve à laquelle il se présente.

Si vous repérez ce qui vous semble être une erreur d'énoncé, vous devez le signaler très lisiblement sur votre copie, en proposer la correction et poursuivre l'épreuve en conséquence. De même, si cela vous conduit à formuler une ou plusieurs hypothèses, vous devez la (ou les) mentionner explicitement.

**NB : Conformément au principe d'anonymat, votre copie ne doit comporter aucun signe distinctif, tel que nom, signature, origine, etc. Si le travail qui vous est demandé consiste notamment en la rédaction d'un projet ou d'une note, vous devrez impérativement vous abstenir de la signer ou de l'identifier. Le fait de rendre une copie blanche est éliminatoire.**

Il est demandé aux candidats :

- de lire attentivement l'ensemble des documents remis ;
- de répondre sur feuilles de copie, en prenant soin d'indiquer le numéro de la question ;
- de rendre avec les feuilles de copie, les documents réponses DR.1 à DR.8, complétés ou non.

Il est fourni aux candidats :

- le dossier sujet, 10 pages numérotées de 1 à 10 ;
- le dossier documents réponses, 7 pages numérotées de 1 à 7 ;
- le dossier technique, 27 pages numérotées de 1 à 27.

### **INFORMATION AUX CANDIDATS**

Vous trouverez ci-après les codes vous permettant de compléter les rubriques figurant en en-tête de votre copie. Ces codes doivent être reportés sur chacune des copies que vous remettrez.

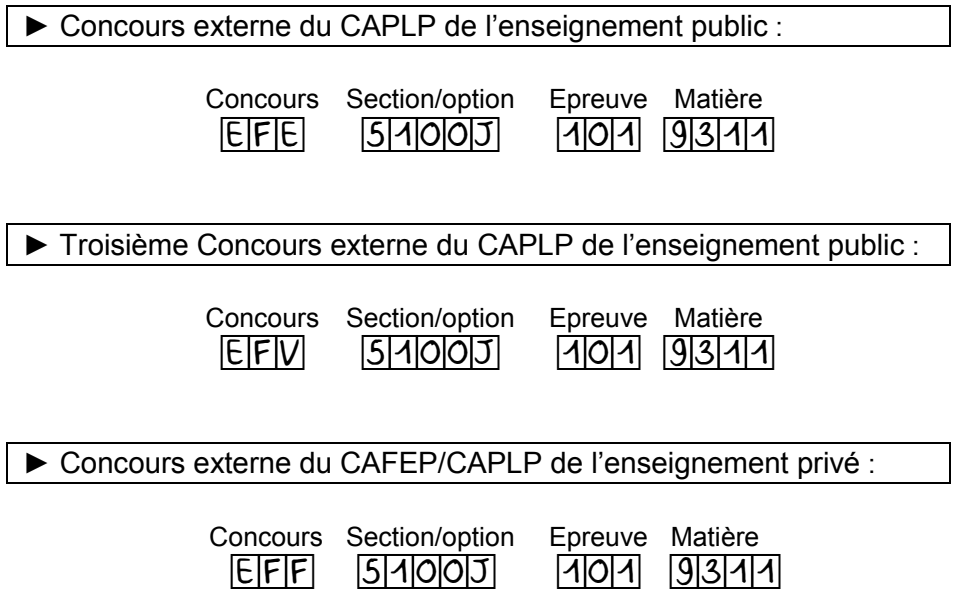

## **DOSSIER SUJET 10 pages numérotées de 1 à 10**

Le dossier sujet est composé d'une mise en situation et de 4 parties indépendantes :

- mise en situation
- partie A : analyse du parc informatique existant
- partie B : modification de la structure du parc informatique
- partie C : implantation d'une borne de recharge pour véhicule électrique
- partie D : étude du système radio

Le sujet est accompagné d'un dossier technique contenant un ensemble de documents sur lesquels le candidat peut s'appuyer pour répondre au questionnement.

Une série de documents réponses repérés **DR.1 à DR.8,** à compléter par le candidat est également fournie.

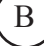

### **MISE EN SITUATION**

## **Site du Vieux Pont**

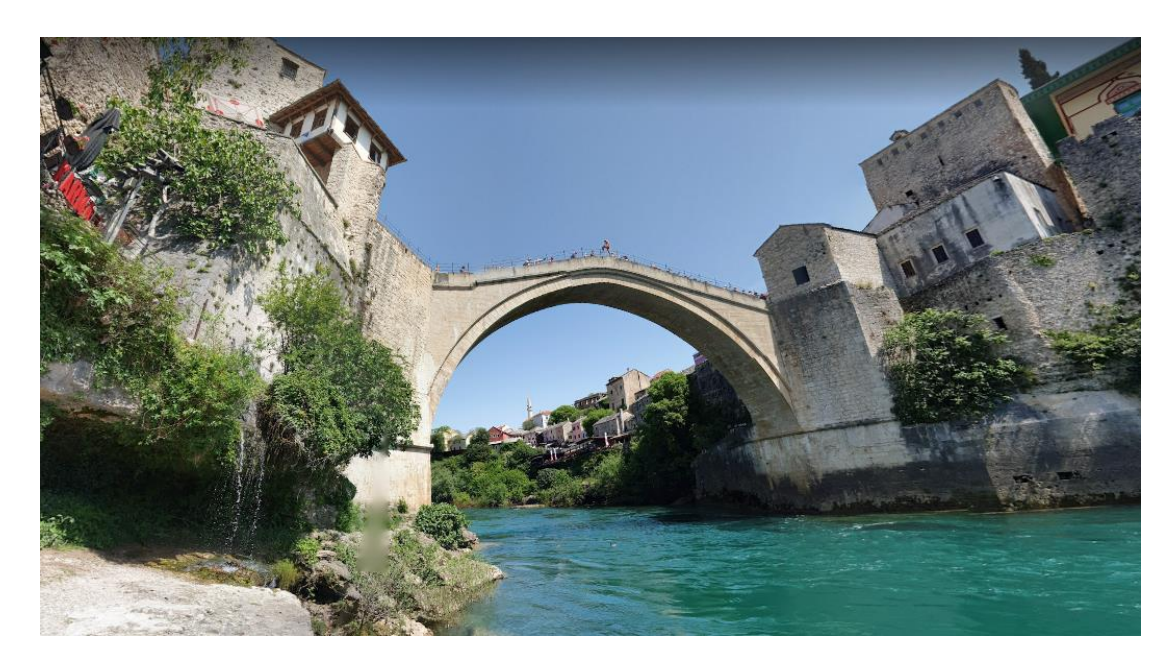

Le vieux pont de Mostar, situé dans la ville de Mostar en Bosnie-Herzégovine, que l'on appelle localement le "Stari Most", n'est pas qu'un symbole de l'amitié entre les peuples, c'est aussi un hautlieu touristique de Bosnie.

Le pont a son musée. Il a ouvert en 2006 pour le second anniversaire de la reconstruction du pont et se trouve sur la rive gauche de la Neretva, dans la tour Tara. On y apprend les raisons de sa construction, son histoire à travers le temps, et surtout les épisodes récents de la guerre de 1991. De nombreuses vidéos présentent son passé, sa destruction (1993) et sa reconstruction (2001-2004). Il occupe tout l'espace de ce grand bâtiment. Seule exception, le rez-de-chaussée qui est occupé partiellement par la librairie d'un Centre Culturel. La partie administrative se trouve dans le bâtiment A, sur la rive droite de la Neretva.

> . .

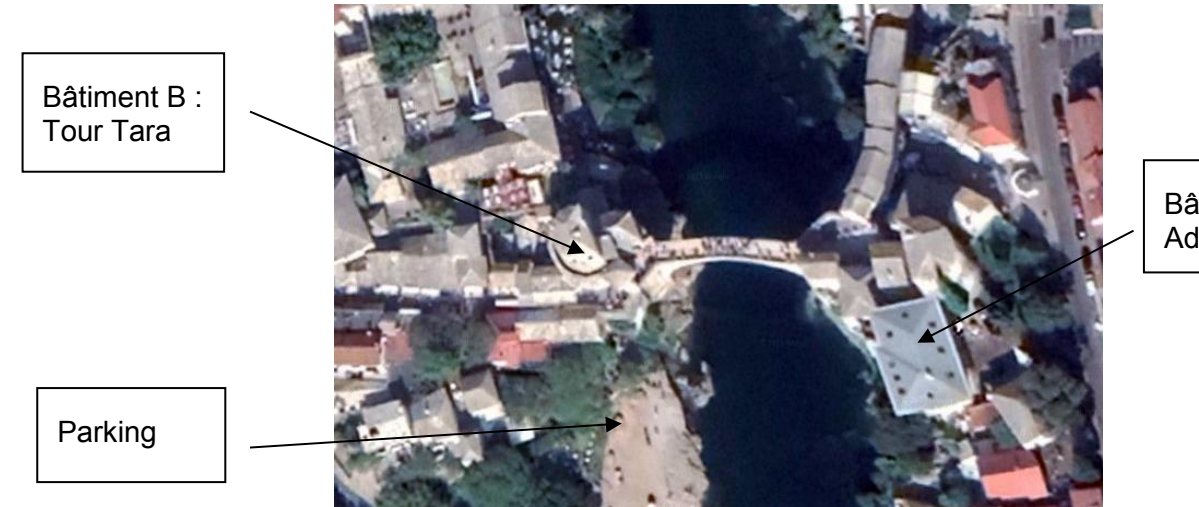

Bâtiment A : **Administration** 

### **Organisation actuelle du réseau informatique local :**

Le réseau informatique local du « Musée du Vieux Pont », dont l'adresse réseau est 172.16.0.0 /19, est organisé de la façon suivante :

- les deux bâtiments A et B sont interconnectés via deux bornes Wi-Fi en mode Bridge Point à Point.
- chaque secteur est brassé par des liaisons 1000BaseT sur un commutateur propre au secteur et relié aux autres via le commutateur général par une liaison 1000BaseLx.
- le commutateur appartenant à un secteur est repéré par : CX (C pour commutateur et X pour le secteur). Ce sont des commutateurs de niveau 3 réf : HP Procurve3400Cl-24G équipés de modules pour les liaisons optiques.
- dans le bâtiment A, il y a un secteur « Bureaux Administratifs» brassé sur le commutateur CAdm, dont les postes appartiennent au VLAN « Administratif ».Tous les autres postes, sont reliés directement au commutateur général du bâtiment A.
- dans le bâtiment B, Il y a un secteur « Musée » brassé sur le commutateur CMus, dont les postes appartiennent au VLAN « Exposition », un secteur « Exposition Temporaire » brassé sur le commutateur CExpo, dont les postes appartiennent au VLAN « Exposition » et un secteur « Accueil » brassé sur le commutateur CAcc, dont les postes appartiennent au VLAN « Administratif ». Tous les autres postes, sont reliés directement au commutateur général du bâtiment B.
- les Commutateurs Généraux sont des commutateurs de niveau 3 (réf : HP Procurve 5348) qui gèrent les VLANs et réalisent le routage inter-VLANs, équipés de modules pour les liaisons optiques.
- ci-dessous, le tableau récapitulatif des différents VLANs et de leur adresse réseau :

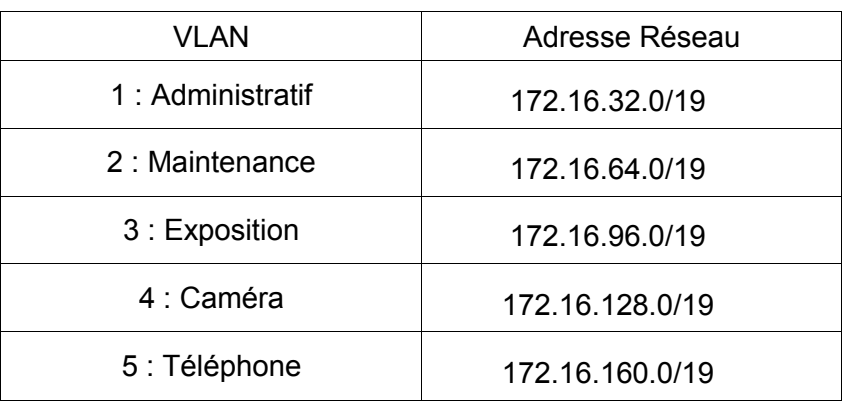

### **Cahier des charges :**

Un technicien doit apporter des modifications à l'infrastructure existante. Pour cela, il doit :

### **Partie A**

Réaliser une analyse du parc informatique existant afin de contrôler son bon fonctionnement.

### **Partie B**

Afin de modifier les structures physique et logique du parc informatique :

• ajouter un Vlan «Conférence » suite à la création d'un secteur « Conférence » dans le bâtiment A,

- intégrer dans ce Vlan six postes informatiques ainsi qu'une imprimante brassés sur un commutateur nommé CConf de même référence que les commutateurs déjà existants,
- relier CConf au commutateur général (CG) du bâtiment A par une liaison optique
- installer une borne Wi-Fi dans la salle Conférence afin que tout public puisse se connecter à partir de leur ordinateur portable,
- brasser cette borne sur le commutateur Cconf.

### **Partie C** :

Intégrer une borne de recharge pour véhicule électrique sur le parking.

### **Partie D** :

Etudier le système radio portatif utilisé par les employés (agents de maintenance, personnel de sécurité…) afin d'en améliorer les caractéristiques.

### **Partie A – Analyse du parc informatique existant**

*D'après le schéma du réseau informatique donné dans le dossier technique en DT1 :*

**Question 1** - **Compléter** le tableau sur le document réponse **DR1** en indiquant, pour les deux types de liaison, la norme, le support de transmission et le débit.

**Question 2** - **Indiquer** le support de communication réseau mis en place entre le bâtiment A et le bâtiment B et justifier son utilisation.

### *Etude de la liaison optique entre le commutateur général Bâtiment A et le commutateur CAdm*

*Le technicien doit définir la future liaison optique entre CConf et le commutateur général. Afin de savoir si ce modèle de liaison est compatible, il effectue des tests par réflectométrie sur la liaison déjà existante, entre le commutateur CAdm et le commutateur général. Le commutateur CAdm et le commutateur général sont équipés chacun d'un module ProCurve Gigabit-LX-LC Mini-GBIC (J4859B).*

*D'après le rappel sur les fibres optiques et le rapport OTDR1 donnés dans le dossier technique en DT2 et DT3 :*

**Question 3** - **Indiquer** les principales caractéristiques à relever pour déterminer le type de fibre utilisé.

**Question 4** - **Justifier** si son utilisation est possible pour la liaison entre le Commutateur Général et le futur commutateur CConf.

### **Partie B - Modification de la structure du parc informatique**

*Etude de la liaison entre CConf et le commutateur général Bâtiment A*

*Le type de fibre a été défini et la liaison optique réalisée. Des tests par réflectométrie sont effectués et un nouveau rapport OTDR2 ainsi que le relevé de la trace l'accompagnant sont donnés dans le dossier technique en DT4. Suite à l'apparition des différentes réflectances, la « section » de fibre comprise entre l'évènement 2 et l'évènement 3 sera mise à l'étude.* 

*D'après ces nouveaux relevés :*

**Question 5** - **Indiquer** la longueur en mètre de la « section » de fibre étudiée.

**Question 6** - **Donner** la signification des chiffres (62,5/125).

**Question 7** - **Indiquer** les connectiques utilisées pour cette fibre optique.

*D'après le rappel sur les fibres optiques donné dans le dossier technique en DT2,*

**Question 8** - **Indiquer** le type de mesures effectuées par le réflectomètre pour chaque évènement.

**Question 9** - **Compléter** le tableau du document réponse **DR2** en indiquant pour chaque évènement, la réflectance.

**Question 10** - **Calculer** la valeur de la réflectance au point B (évènement 3) sachant que la hauteur du pic de Fresnel est de 11,5dB.

**Question 11** - **Comparer** cette valeur à celle obtenue lors de la mesure de réflectométrie.

*La documentation technique du commutateur CConf et de ses accessoires est donnée dans le dossier technique en DT5. Ce commutateur est équipé de module ProCurve Gigabit-LX-LC Mini-GBIC (J4859B).*

**Question 12** - **Indiquer** le rôle de ces modules Mini-GBIC et préciser s'ils sont adaptés aux spécifications du réseau (connecteur et débit).

*Le câblage de la salle « Conférence » a été réalisé et les liaisons filaires ont été testées afin de déterminer, le cas échéant, celle(s) qui ne serai(en)t pas correcte(s).*

Les recettes de câblage obtenues sont fournies dans le dossier technique en **DT6.** 

**Question 13** - **Indiquer** la catégorie et la classe des deux câbles testés.

**Question 14** - **Indiquer** la longueur des deux câbles testés et préciser si elle répond aux normes.

**Question 15** - **Interpréter** les résultats des tests réalisés sur les deux câbles.

### *Etude de l'intégration de la borne WiFi*

*Le choix du technicien s'est arrêté sur un point d'accès de marque TP-Link TL-WA1201, dont la documentation technique est donnée en DT7.*

*Après avoir reçu le matériel, le technicien doit installer la borne dans la salle « Conférence » et établir la distance de portée maximum. Un rappel sur les normes WiFi est donné dans le dossier technique en DT8.*

**Question 16** - **Donner** le mode de fonctionnement à utiliser pour cette borne WIFI.

**Question 17** - **Vérifier et justifier** que la valeur de la puissance d'émission du point d'accès est conforme avec la réglementation internationale pour les deux fréquences d'émission.

**Question 18** - **Calculer** la distance de portée maximum du signal, sachant que le bilan de la liaison doit être supérieur à 10dB et que la norme choisie est la 802.11ac VHT20 (MCS8).

### *Etude de l'adressage des VLANs*

*Le technicien doit ajouter un VLAN « Conférence » suite à la création de la salle dédiée et intégrer six postes informatiques, la borne WiFi et une imprimante. Le tout devra être brassés sur le commutateur nommé CConf.*

**Question 19** - **Donner** un des avantages de l'utilisation de VLANs.

**Question 20** - **Effectuer** les calculs nécessaires pour vérifier la possibilité de rajouter un Vlan au réseau.

**Question 21** - **Donner** l'adresse IP au VLAN « Conférence » compatible avec l'adressage déjà présent sur le site.

**Question 22** - **Indiquer** le plan d'adressage du VLAN « Conférence » en complétant le document réponse **DR3.**

*Avec l'aide de la configuration d'un Vlan donné dans le dossier technique en DT9 :*

**Question 23** - **Rédiger** le fichier de configuration du Vlan6 sur le document réponse **DR4** en respectant le cahier des charges ci-dessous.

- *nom du Vlan : Conférence*
- *identification du Vlan : 6*
- *configuration des Vlans : par ports*
- *le dernier emplacement équipé d'un module Mini-GBIC : tag*
- *postes du Vlan1 : ports 1 et 2*
- *postes du Vlan2 : ports 3 et 4*
- *postes du Vlan4 : ports 5 et 6*
- *postes du Vlan5 : ports 7 et 8*
- *Vlan6 : tous les autres ports Ethernet*

### *Synthèse de la modification de la structure du parc informatique*

**Question 24** - **Compléter** le document réponse **DR5** en indiquant, pour la salle Conférence :

- les adresses IP en notation CIDR des postes et de l'imprimante intégrés au VLAN «Conférence », en respectant la logique d'adressage des postes présents dans les différentes salles.
- l'adresse IP de la borne WIFI sachant que la dernière adresse du VLAN lui est réservée.

### **Partie C - Implantation d'une borne de recharge pour véhicule électrique**

*Une borne de recharge pour véhicule électrique doit être ajoutée sur le parking visiteur du site. Le choix s'est porté sur la borne Schneider Evlink Parking dont la documentation est donnée dans le dossier technique en DT10.*

*Celle-ci sera une borne sur pied et sera raccordée sous une tension monophasée, issue du TGBT.*

*D'après la documentation de cette borne et des caractéristiques des points de recharge données dans le dossier technique en DT11 :*

**Question 25** - **Donner** la référence de la borne EVlink Parking correspondant au cahier des charges.

**Question 26** - **Indiquer** les modes de recharge correspondants à la borne choisie.

**Question 27** - **Préciser** le type de prises adéquates dont la borne est équipée.

**Question 28** - **Lister** les éléments de protections à ajouter au tableau électrique dans le TGBT et compléter le schéma électrique du document réponse **DR6** en y ajoutant les matériels choisis.

*En cas d'augmentation de la puissance fournie par la borne à 7,4kW, un dispositif de contrôle est nécessaire. Le schéma électrique de ce dispositif est présenté dans le dossier technique en DT12.* Les valeurs des résistances R2 et R3 doivent être déterminées afin de répondre aux normes en *vigueur. Pour cela, il est nécessaire de :*

**Question 29** - **Repérer** les différents états (de A à D) en complétant le chronogramme du document réponse **DR7.**

**Question 30** - **Calculer** les valeurs des résistances R2 et R3 (on négligera la différence de potentiel , DDP, aux bornes de la diode).

### **Partie D – Etude du système radio**

*Le système de radio portatif actuel VX920 séries UHF n'est plus suivi par le fabricant, il faut donc le changer tout en limitant les coûts et en remplaçant seulement les appareils hors service.*

**Question 31** - **Indiquer**, en vous aidant du document technique **DT13**, le modèle choisi pour remplacer les appareils défectueux. Justifier votre réponse.

*La station fixe existante est remplacée par un équipement compatible (VX-1700) avec les nouveaux modèles de radio portative. La mise en service et le paramétrage de la nouvelle station fixe sont effectués.*

*Cependant après un gros orage, elle commence à dysfonctionner. Elle est extrêmement parasitée.* 

*On demande alors au technicien de réparer le filtre de fabrication artisanale sur lequel est branchée la station radio. La photo et le schéma structurel simplifié de ce module sont donnés dans le dossier technique en DT14.*

**Question 32** - **Indiquer** l'utilité d'un tel montage.

**Question 33** - **Positionner**, sur le **DR8**, les pointes de touche du multimètre pour mesurer la tension de sortie du filtre.

*Les valeurs des composants sont déterminables hormis celle du condensateur car il a été détruit lors de l'orage.*

*L = 62 µH et R = 1 kΩ*

*Un récapitulatif des valeurs standards des condensateurs est donné dans le dossier technique en DT15.*

**Question 34** - **Calculer** la valeur du condensateur à commander pour réparer le montage et justifier ce choix.

# **DOSSIER**

# **Documents réponses**

**7 pages numérotées de 1 à 7 Tous les documents réponses sont à rendre, même non complétés.**

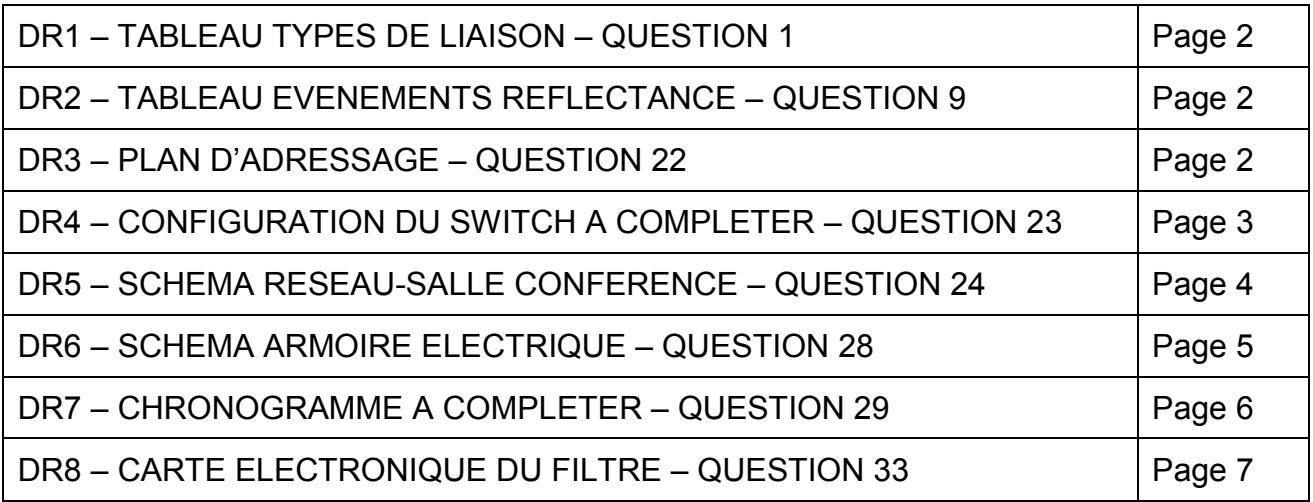

 $\overline{C}$ 

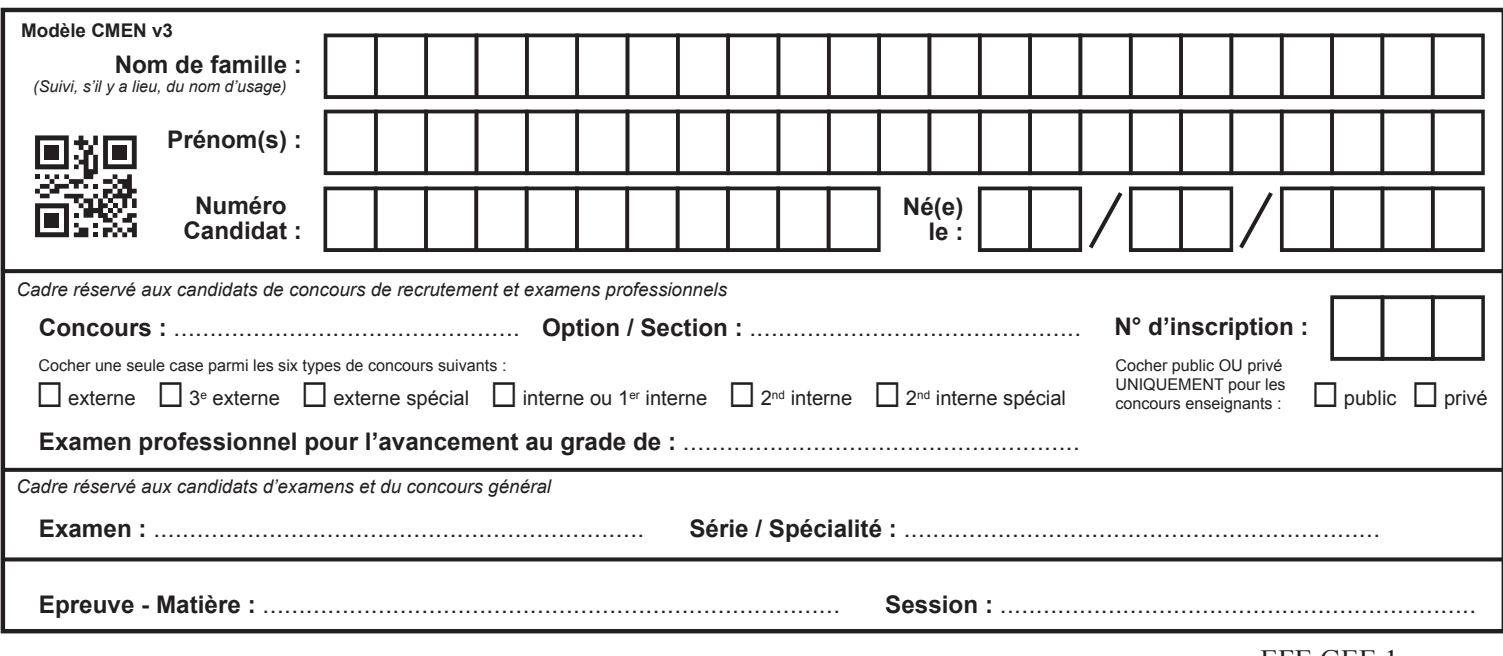

### EFE GEE 1

# **DR1 à DR4**

# **Tous les documents réponses sont à rendre, même non complétés.**

 $\left(\text{Ca}\right)$ 

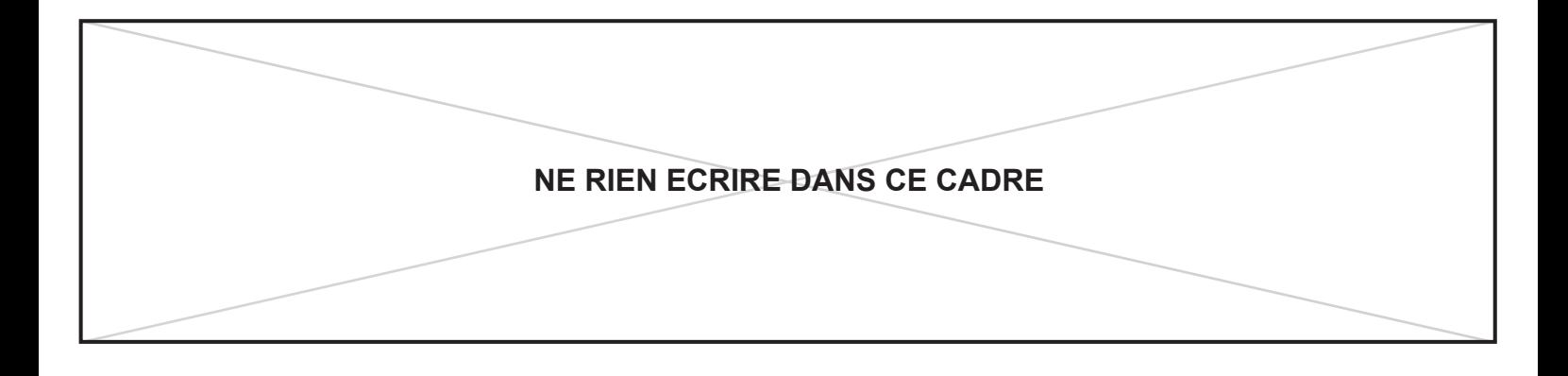

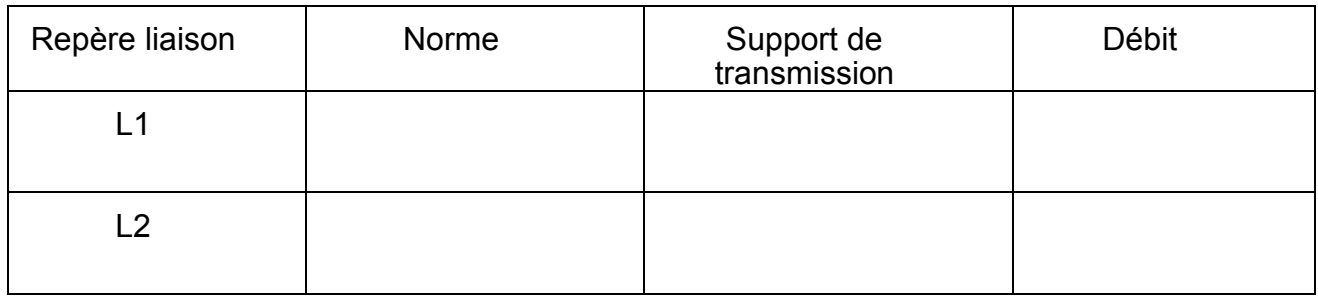

### **DR2 : Réponse Q9**

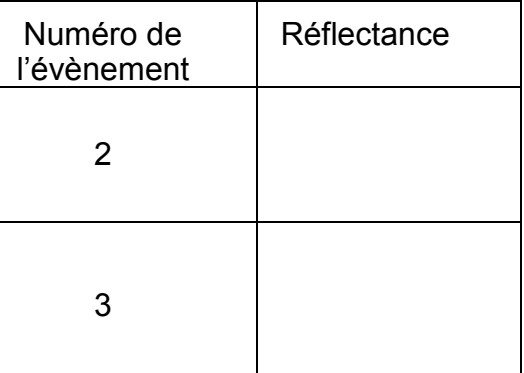

### **DR3 : Réponse Q22 – Plan d'adressage**

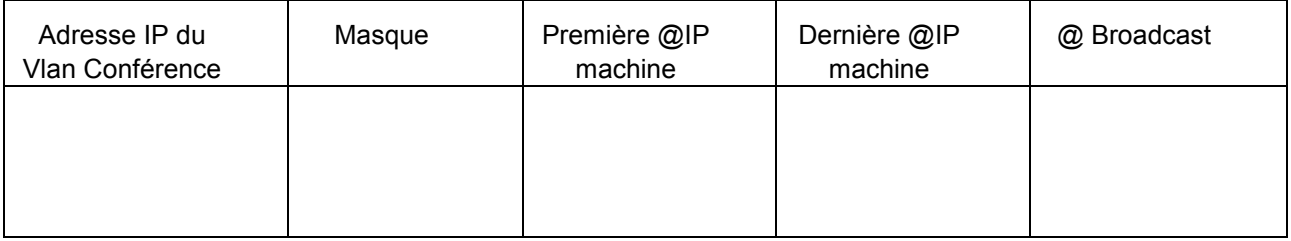

**DR4 : Réponse Q23**

**Extrait du fichier de configuration du commutateur « CConf » (Vlan6)**

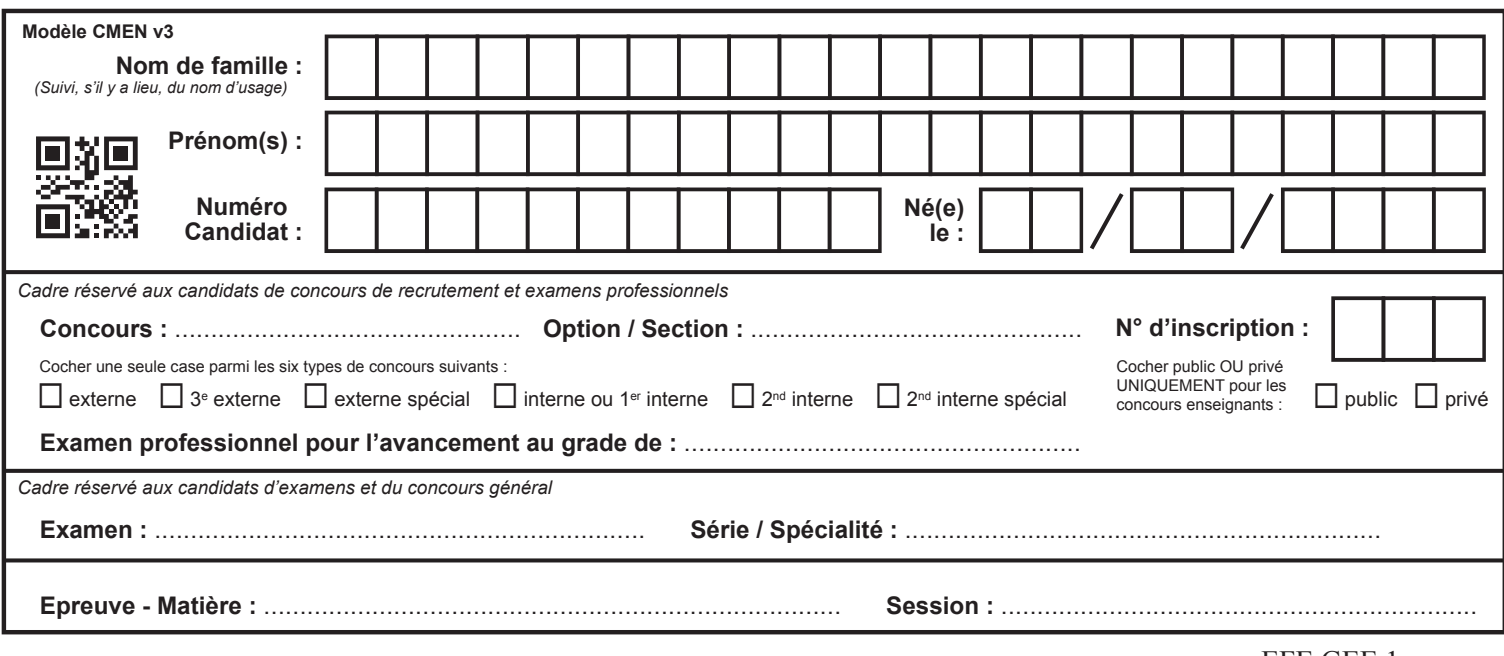

EFE GEE 1

# DR5 à DR7

# Tous les documents réponses sont à rendre, même non complétés.

 $\left(\mathrm{Cb}\right)$ 

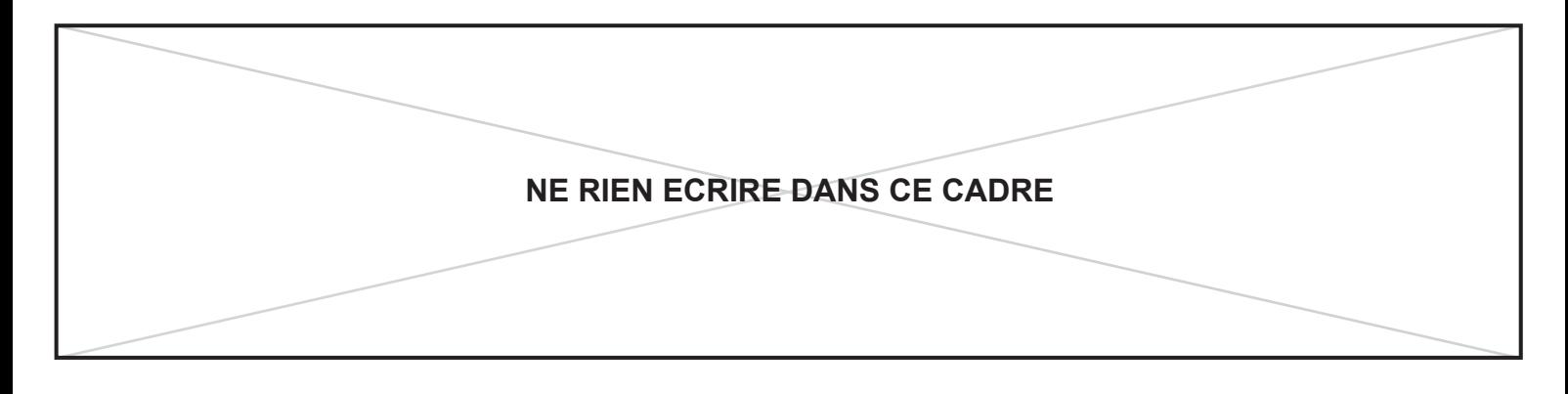

### DR5 : Réponse Q24

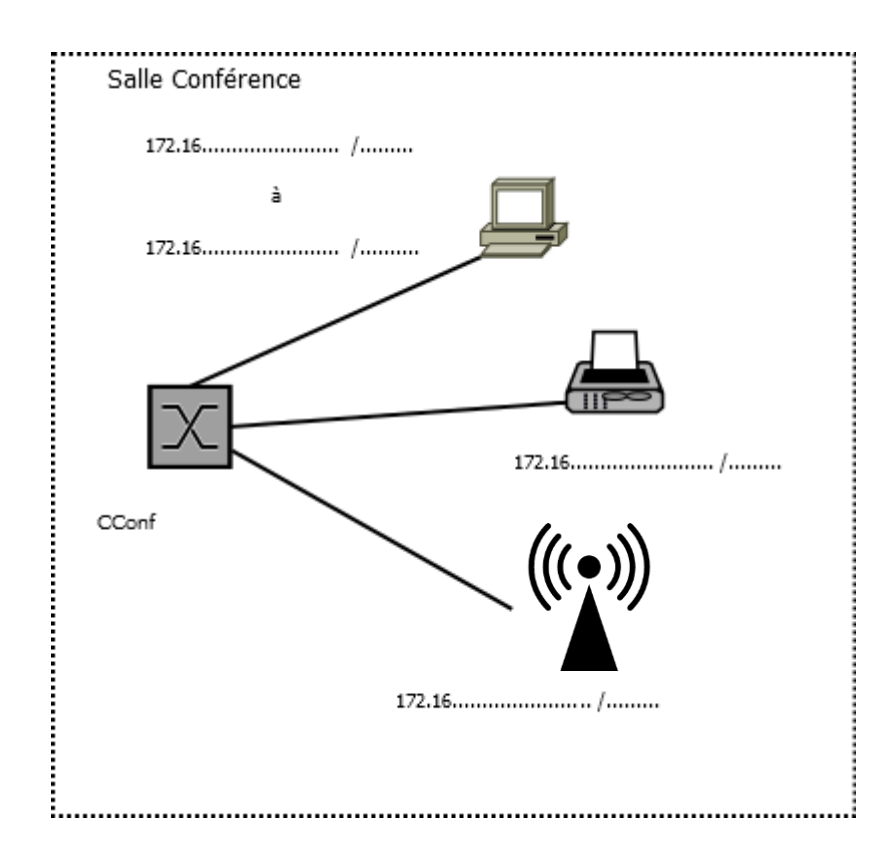

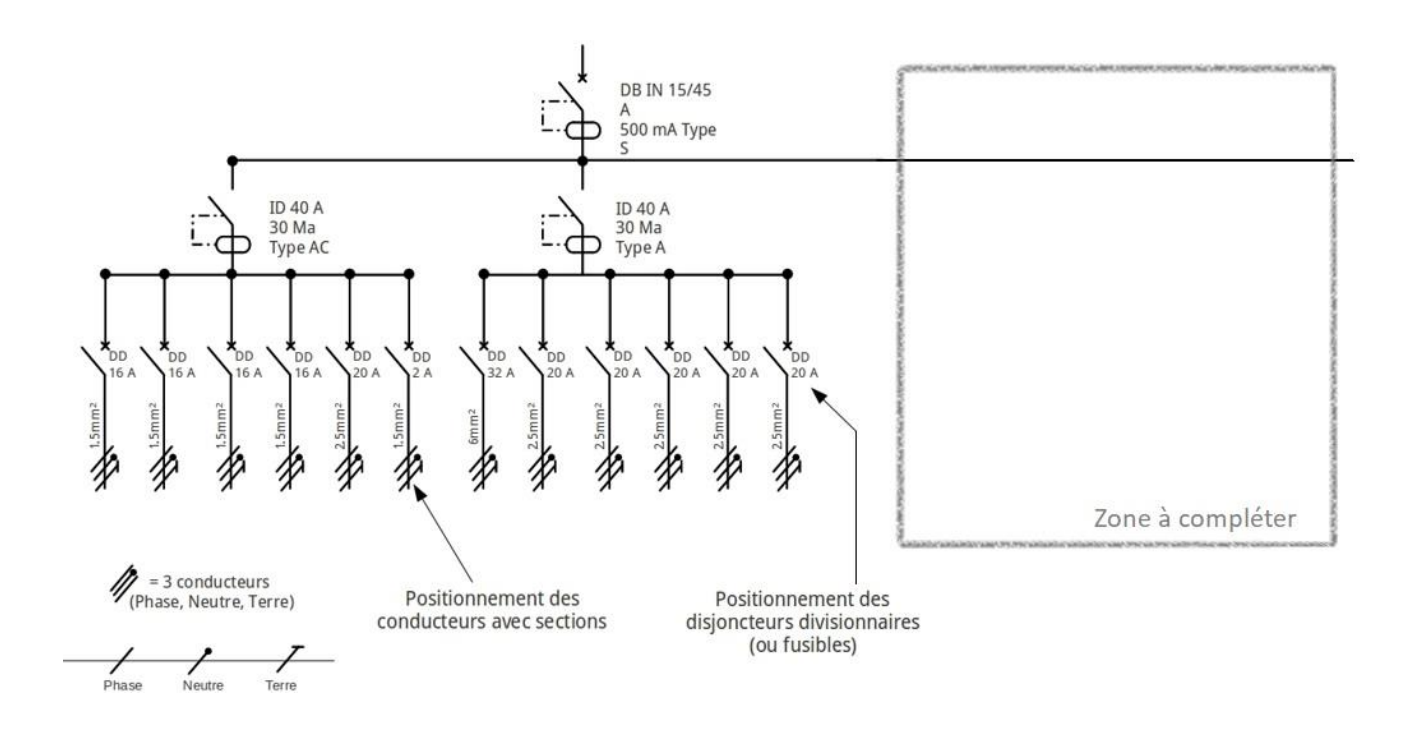

### **Légende utilisable :**

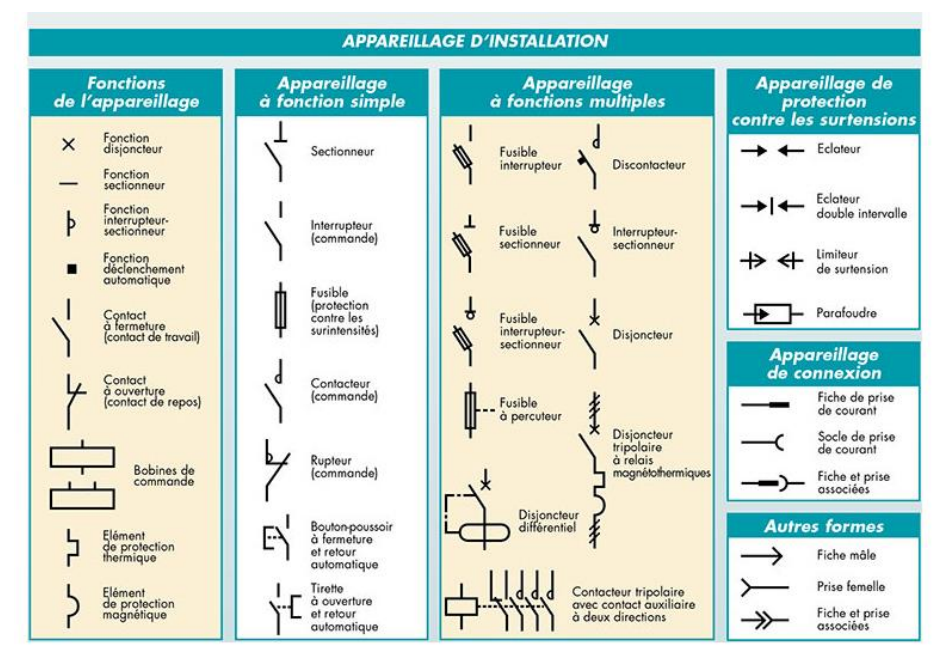

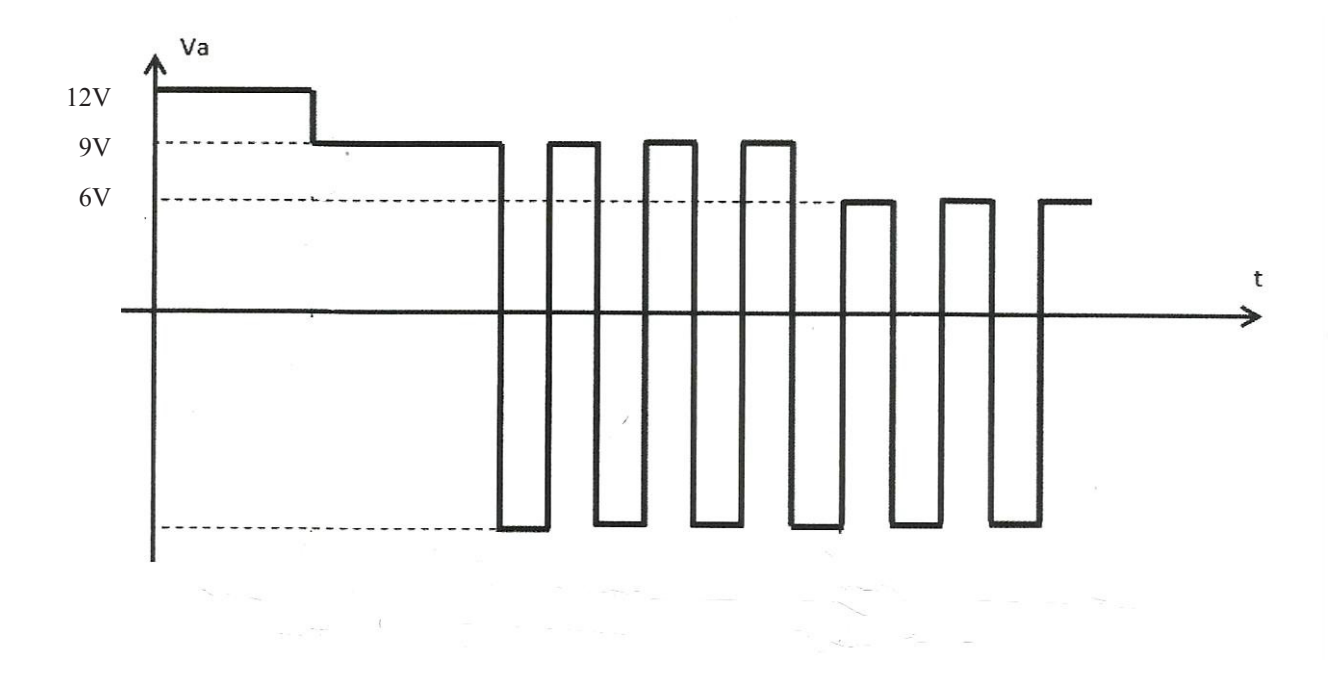

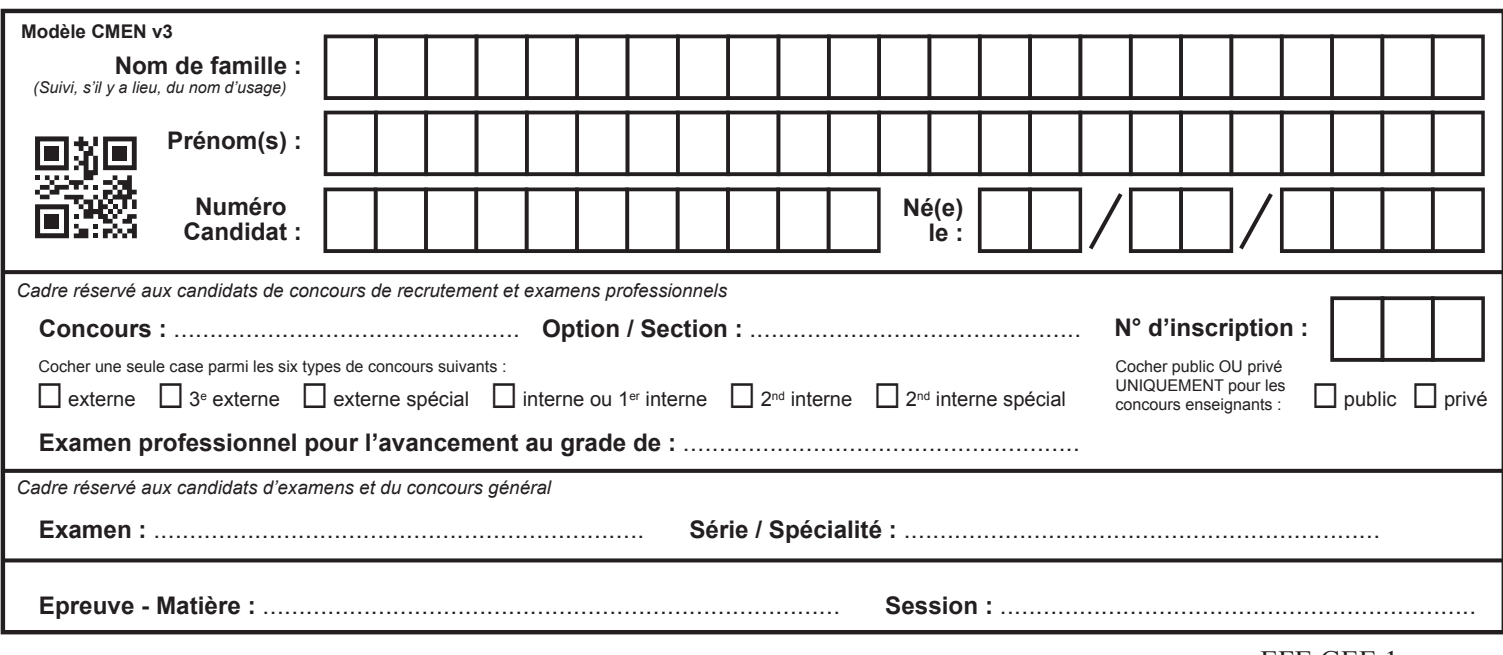

### EFE GEE 1

# **DR8**

# **Tous les documents réponses sont à rendre, même non complétés.**

 $\left(\mathrm{Cc}\right)$ 

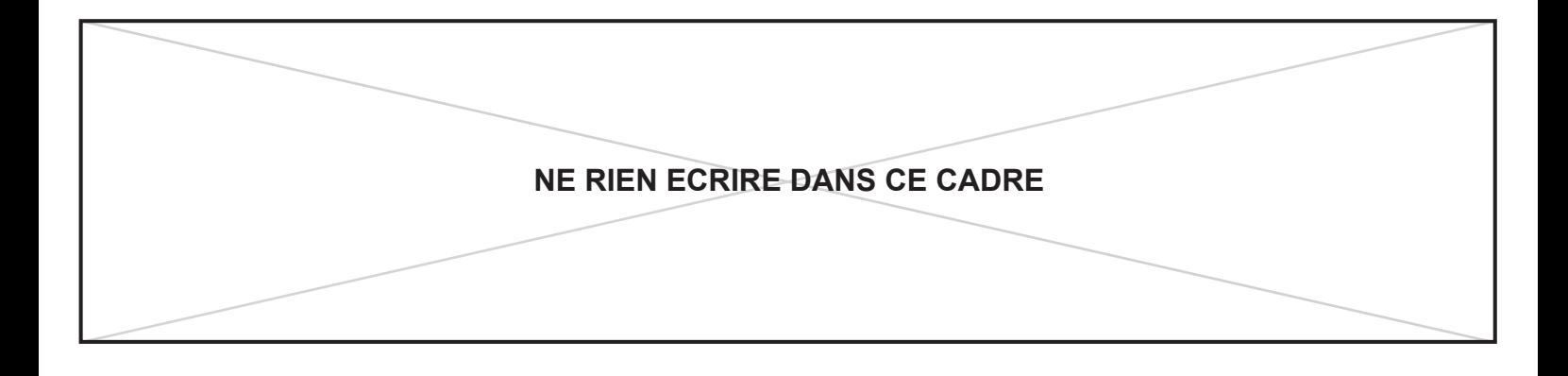

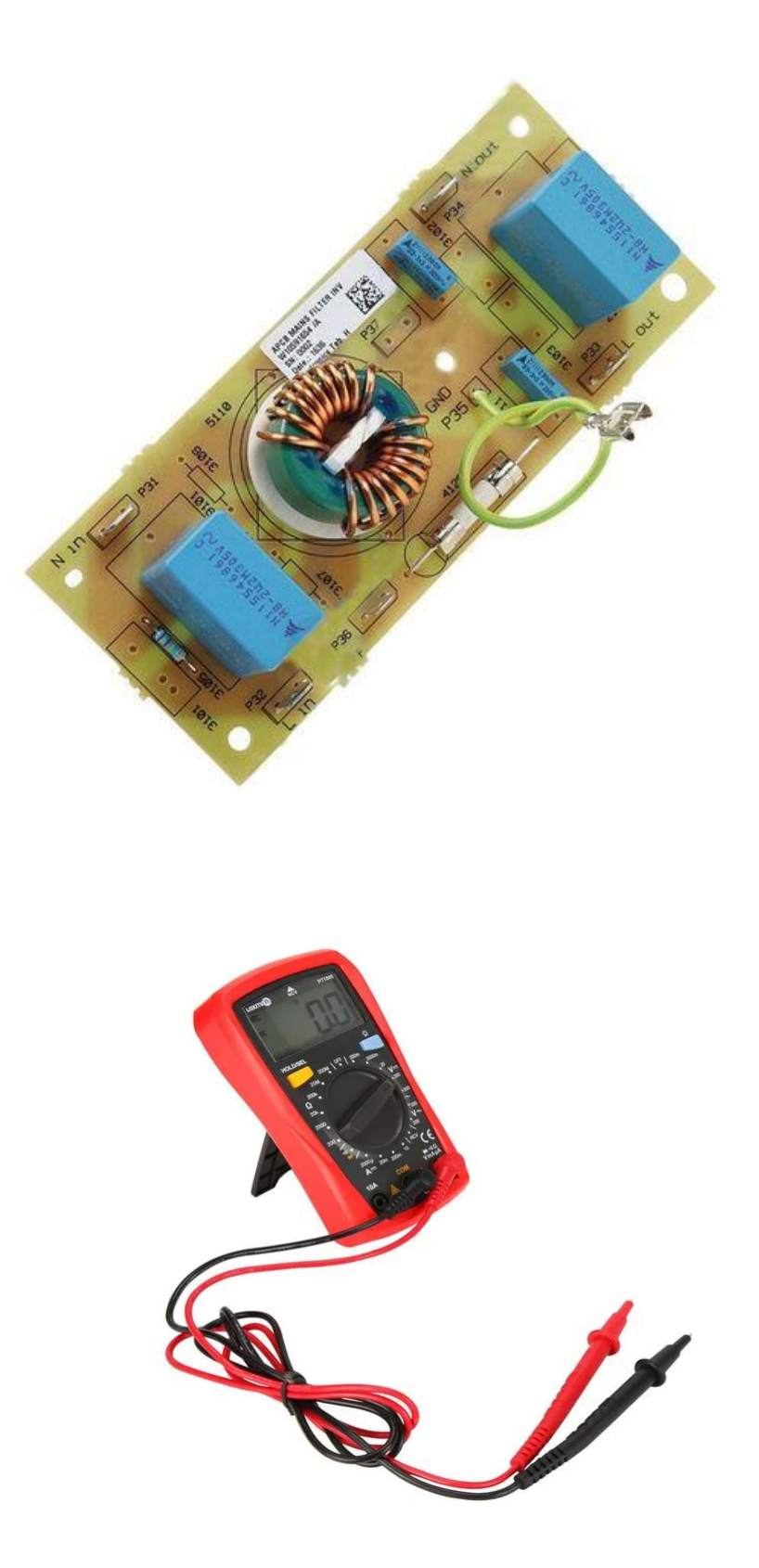

# **DOSSIER TECHNIQUE**

# **Ce dossier rassemble un ensemble de documents sur lesquels le candidat peut s'appuyer pour répondre au questionnement.**

**27 pages numérotées de 1 à 27**

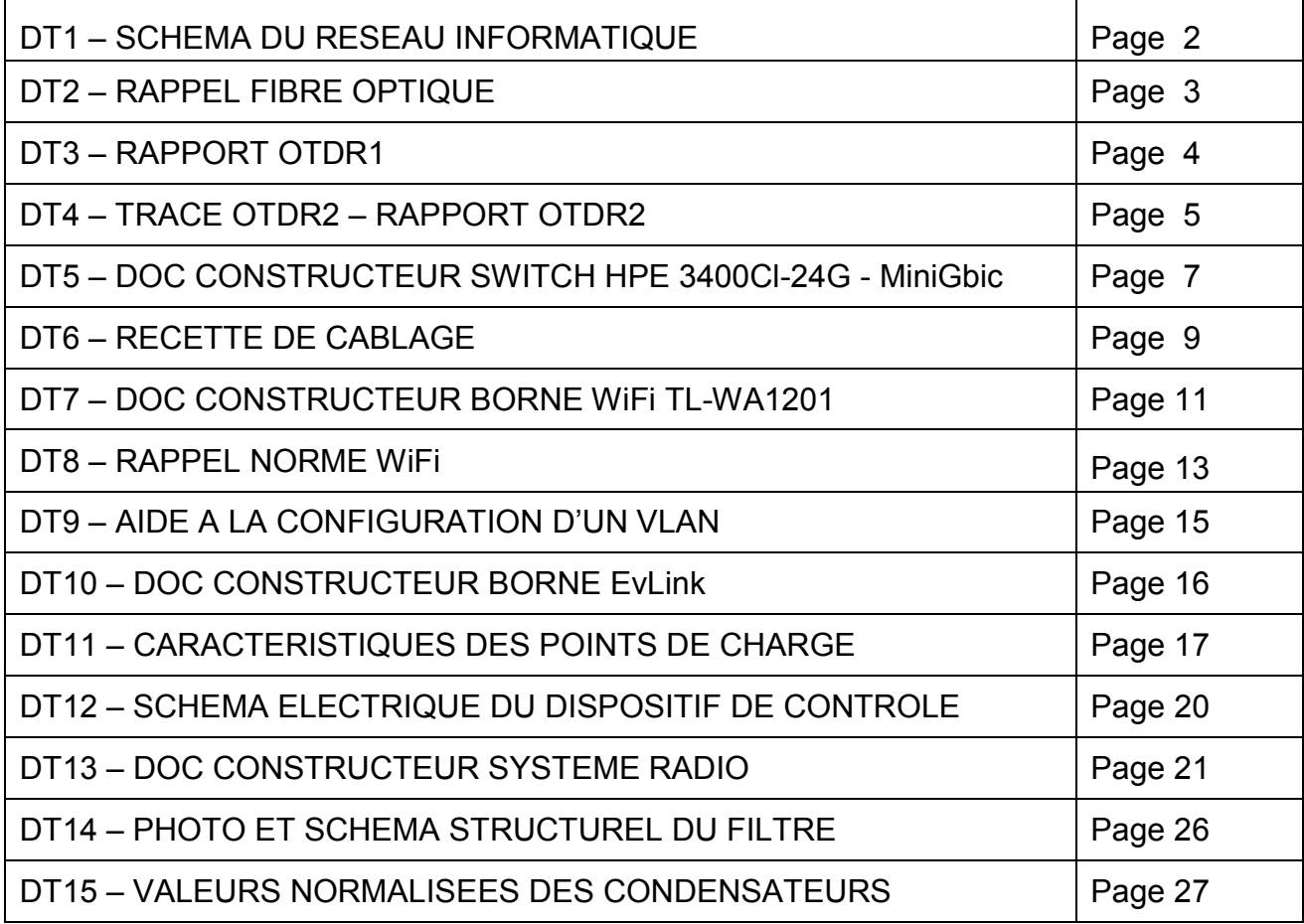

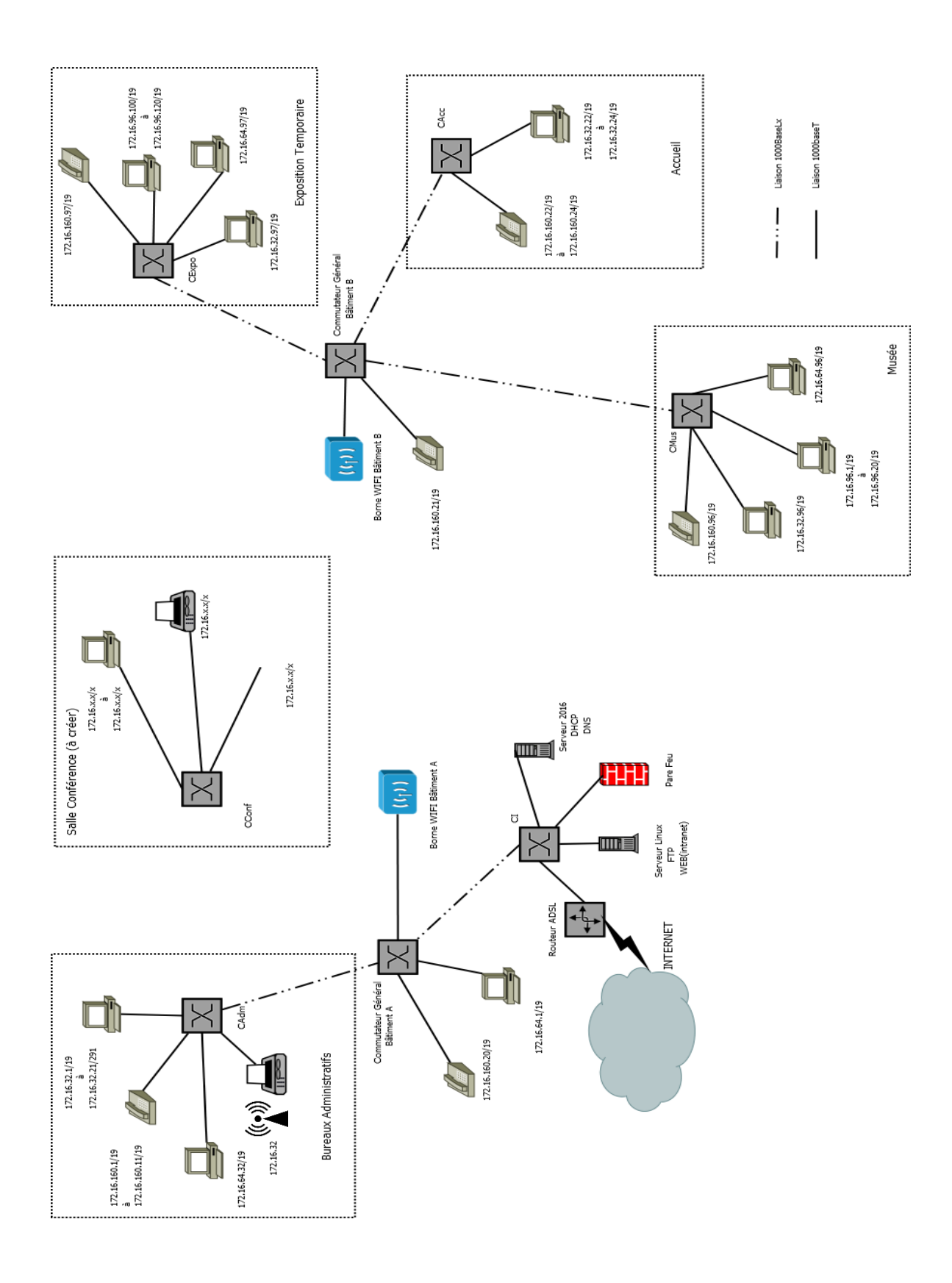

### **DT2 : RAPPEL SUR LES FIBRES OPTIQUES**

Il existe deux types de fibres :

- Les multimodes généralement utilisées pour des liaisons à l'intérieur d'un bâtiment (courte distance) qui ont une diode électroluminescente pour émetteur et des performances d'1Gbits/km
- Les monomodes généralement utilisées pour des liaisons entre bâtiments qui ont un laser pour émetteur et des performances de 100Gbits/km.

### Les différents émetteurs :

- La LED (diode électroluminescente) qui fonctionne dans l'infrarouge : 850nm
- La diode à infrarouge qui émettent dans l'invisible : 1300nm
- Le laser : 1310nm ou 1550nm

### **Normes des tests de réflectométrie**

Principe :

La réflectométrie optique temporelle consiste à injecter une impulsion lumineuse à une extrémité de la fibre optique et à analyser, à la même extrémité, l'intensité optique parcourant la fibre dans le sens inverse de la propagation de l'impulsion.

Un réflectomètre optique peut effectuer les mesures suivantes :

- Pour chaque évènement : distance
	- perte réflectance
- Pour chaque tronçon de fibre : affaiblissement du tronçon (dB) affaiblissementlinéique du tronçon (dB/km) ORL (optical return loss) du tronçon
- Pour la liaison complète : longueur de la liaison affaiblissement de la liaison ORL de la liaison

### Réflectance

La réflectance d'un évènement s'exprime par le rapport de la puissance réfléchie à la puissance incidente en un endroit particulier de la liaison optique (dB). Une plus petite valeur négative indique une plus petite réflexion qu'une plus forte valeur négative. La plus grande réflectance présentera un pic de Fresnel de plus grande amplitude sur la courbe de réflectométrie. Elle se calcule avec la formule suivante :

Réflectance = K(dB) + 10 log [ Pw(ns) .  $(10^{H(dB)/5} - 1)$ ]

Avec

- K coefficient de rétrodiffusion de la fibre en dB (coefficient RBS)
- Pw larger (ou durée) de l'impulsion en ns
- H hauteur du pic de Fresnel en dB

 $\mathsf{r}$ 

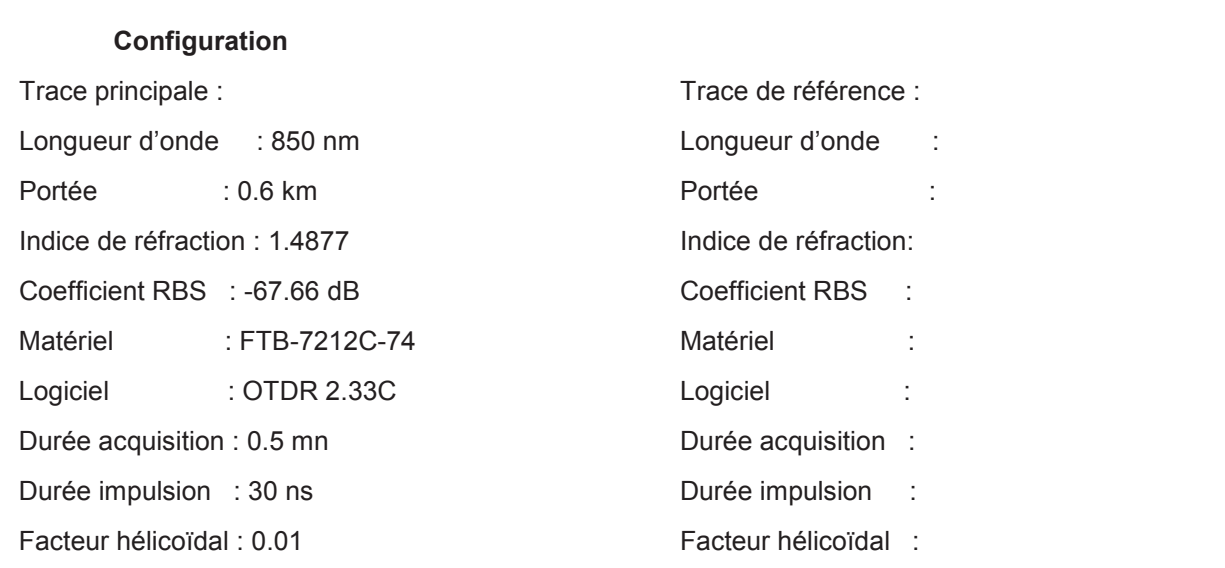

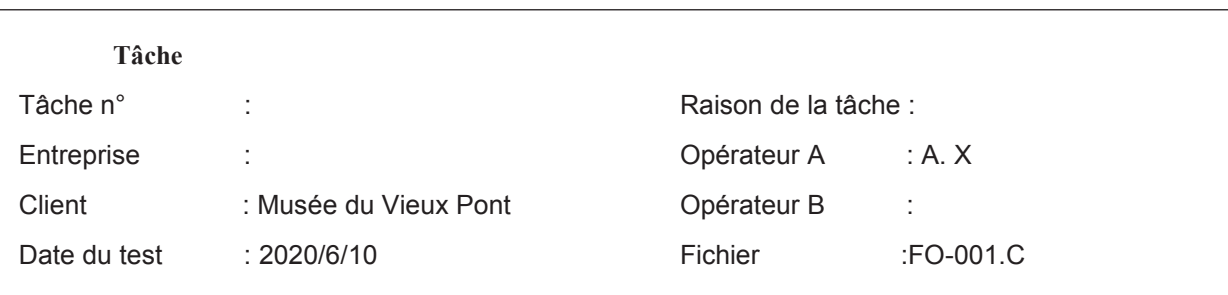

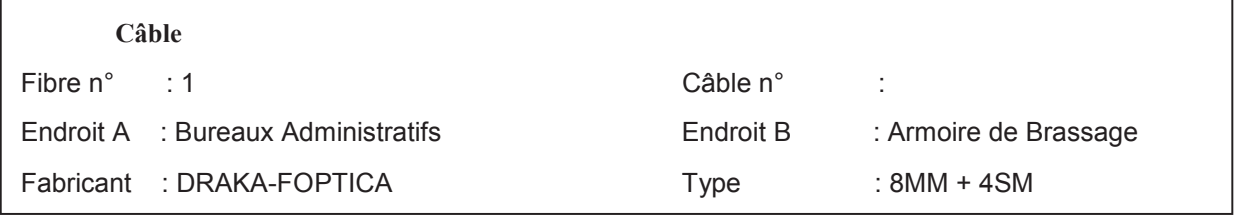

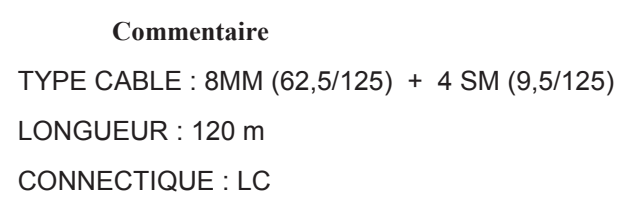

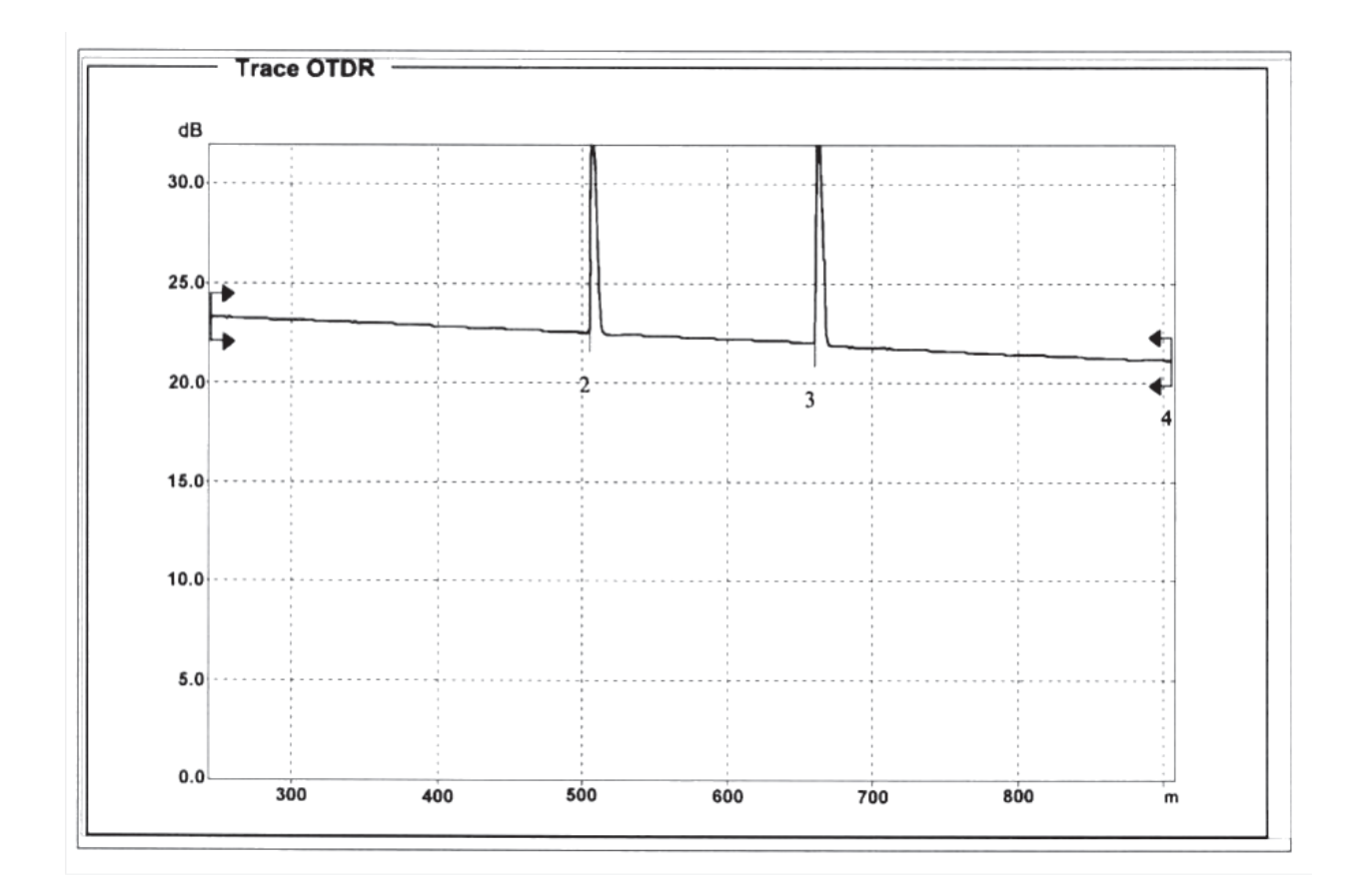

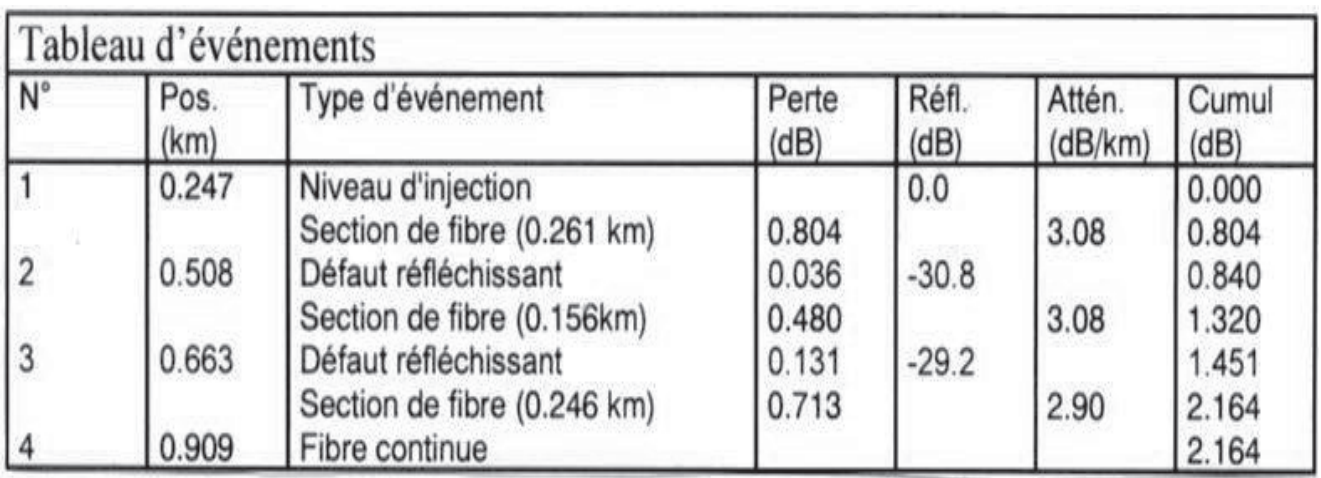

### **RAPPORT OTDR2**

### **Configuration**

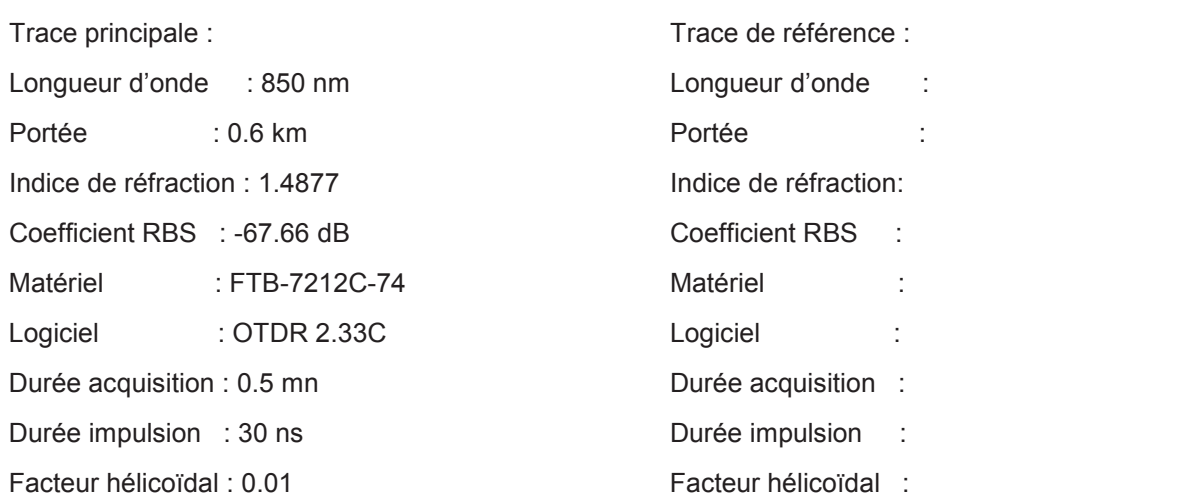

### **Tâche**

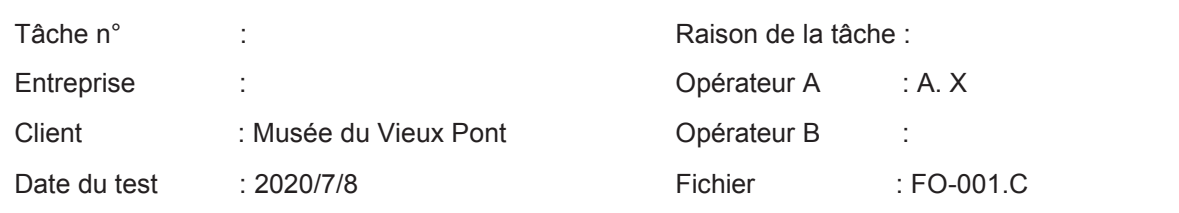

## **Câble** Fibre n° : 1 Câble n° : Endroit A : Salle de Conférence **Endroit B** : Armoire de Brassage Fabricant : DRAKA-FOPTICA Type : 8MM + 4SM

### **Commentaire**

TYPE CABLE : 8MM (62,5/125) + 4 SM (9,5/125) LONGUEUR : 136 m CONNECTIQUE : LC

## Specifications

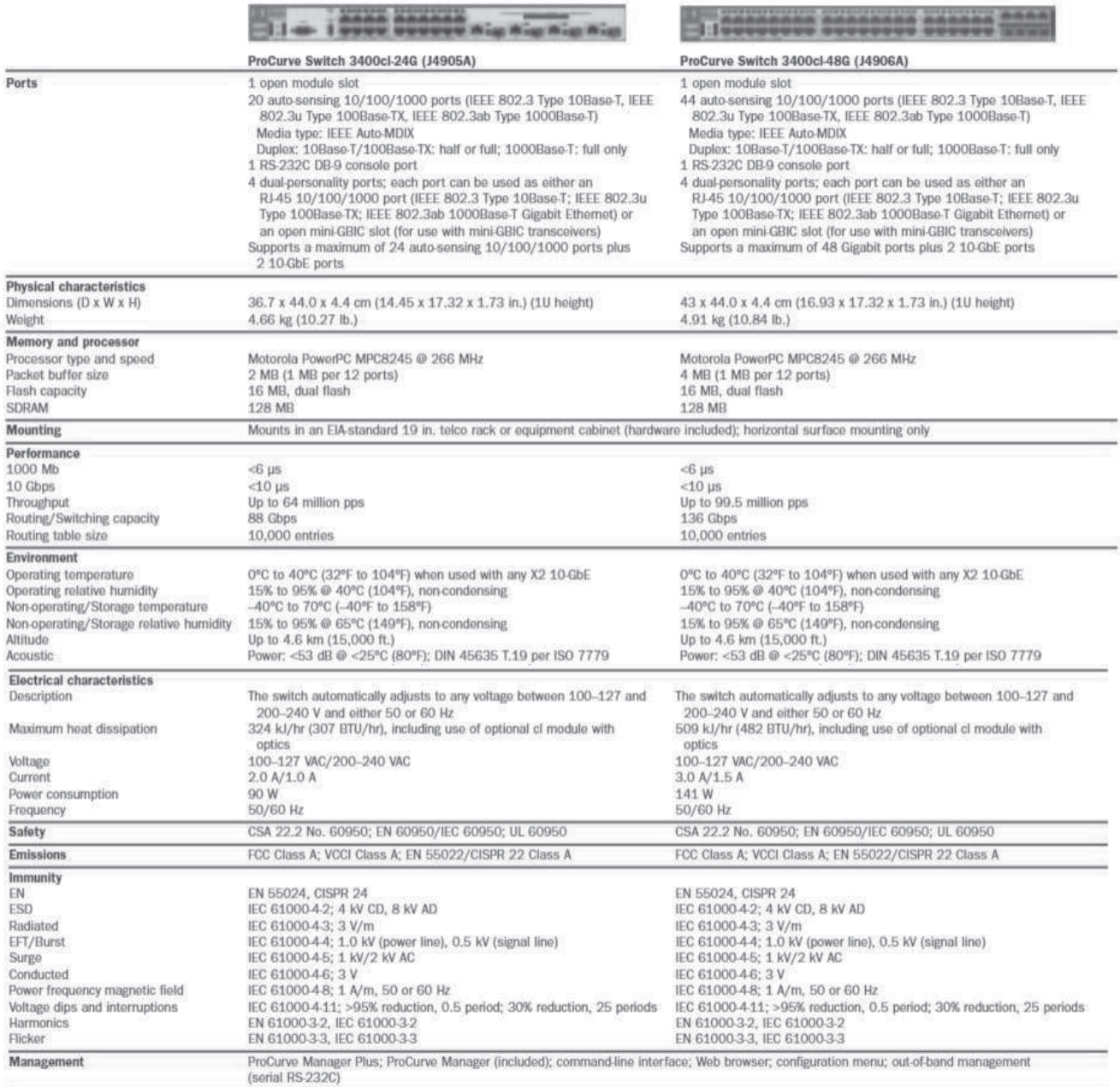

### **ProCurve Mini-GBICs**

#### Mini-GBIC ProCurve Gigabit SX-LC (J4858B)

#### Ports

1 port 1000Base-SX (IEEE 802.3z Type 1000Base-SX) Connecteur: LC Duplex: full

#### Caractéristiques physiques

Dimensions (P x L x H) : 5,69 x 1,37 x 1,23 cm Poids: 0,02 kg

#### Cábles

Type : fibre optique multimode à faible contenu métallique, à gradient d'indice de 62,5/125 um ou 50/125 um (cœur/gaine optique) de diamètre, conforme aux spécifications ITU-T G.651 et ISO/IEC 793-2 Type A1b ou A1a

Distance maximale :

- · 220 m (diamètre du cœur 62,5 µm, bande passante 160 MHz/km)
- · 275 m (diamètre du cœur 62,5 µm, bande passante 200 MHz/km)
- · 500 m (diamètre du cœur 50 µm, bande passante 400 MHz/km)
- · 550 m (diamètre du cœur 50 µm, bande passante 500 MHz/km)

#### Mini-GBIC ProCurve Gigabit LH-LC (J4860B)

#### Ports

1 port 1000Base-LH (aucune norme IEEE existante pour les interfaces optiques 1550 nm) Connecteur: LC Duplex : full

#### Caractéristiques physiques

Dimensions (P x L x H) : 5,50 x 1,53 x 1,18 cm Poids: 0,02 kg

#### Cábles

Type : fibre optique monomode à faible contenu métallique, conforme aux normes ITU-T G.652 et ISO/IEC 793-2 Type B1 Distance maximale : 70 km

#### Mini-GBIC ProCurve Gigabit LX-LC (J4859B)

#### Ports

1 port 1000Base-LX (IEEE 802.3z Type 1000Base-LX) Connecteur: LC Duplex: full

#### Caractéristiques physiques

Dimensions (P x L x H) : 5,69 x 1,37 x 1,23 cm Poids: 0,02 kg

#### Cábles

- Type : monomode ou multimode
- · Fibre optique monomode à faible contenu métallique, conforme aux normes ITU-T G.652 et ISO/IEC 793-2 Type B1
- · Fibre optique multimode à gradient d'indice et à faible contenu métallique de 62,5/125 um ou 50/125 um (cœur/gaine optique) de diamètre, conforme aux spécifications ITU-T G.651 et ISO/IEC 793-2 Type A1b ou A1a (il peut être nécessaire d'utiliser un câble de conditionnement multimode dans certaines installations de fibres optiques multimode)
- Distance maximale : 10 km (monomode) ou 550 m (multimode)

### **DT6 : RECETTE DE CABLAGE**

### Tests effectués avec un appareil Fluke DSP100

### Test 1

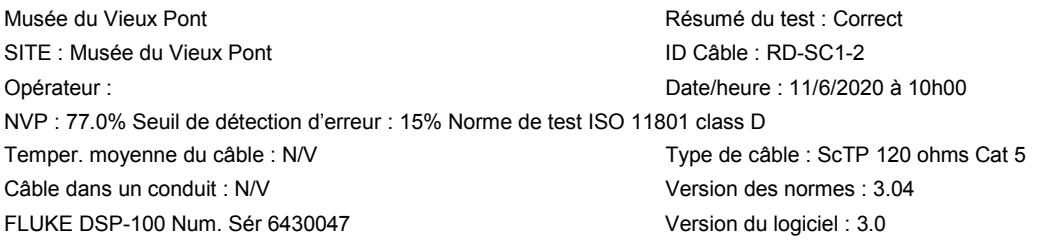

Ie câblage CORRECT Résultat Broche RJ45 12345678 B 1 2 3 4 5 6 7 8

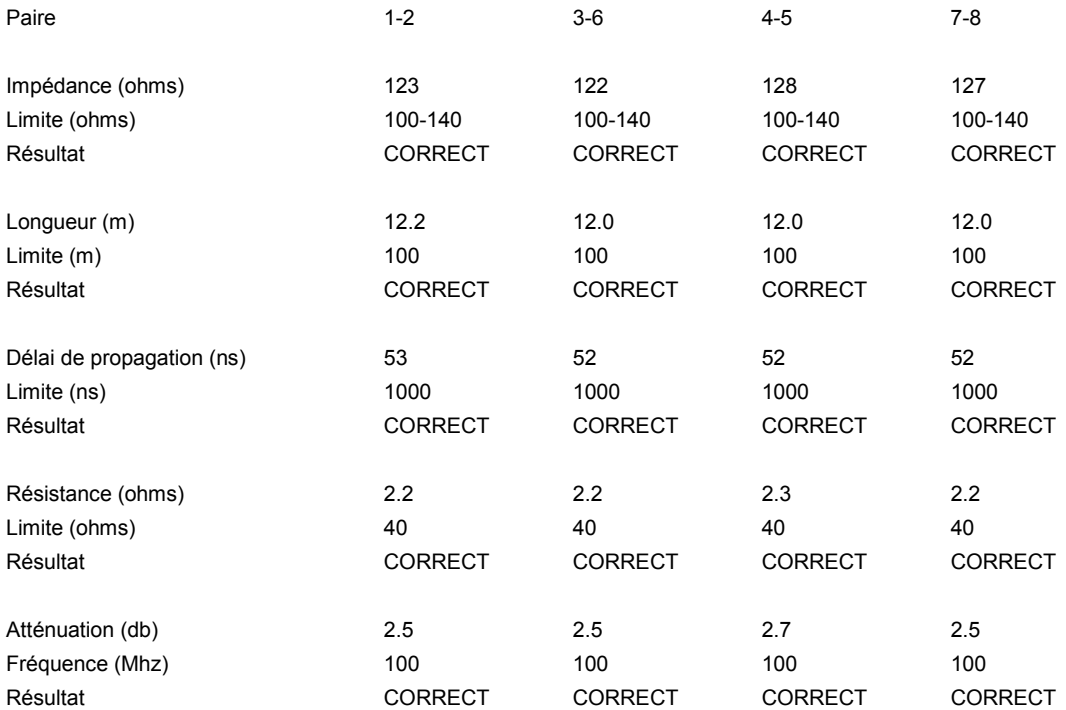

### Test 2

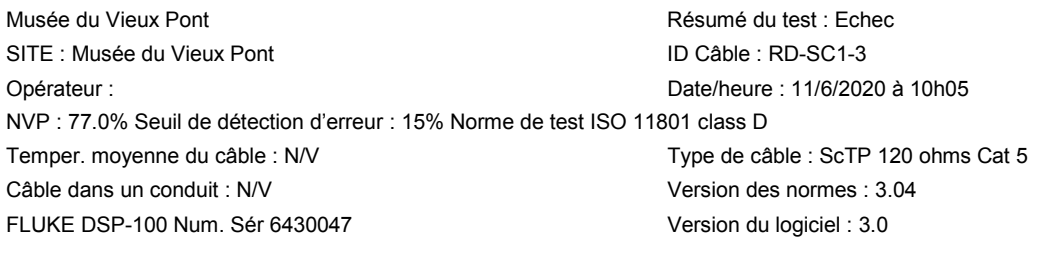

Schéma de câblage CORRECT Résultat Broche RJ45 1 2 3 4 5 6 7 8 B  $11111111$ 1 2 3 4 5 6 7 8

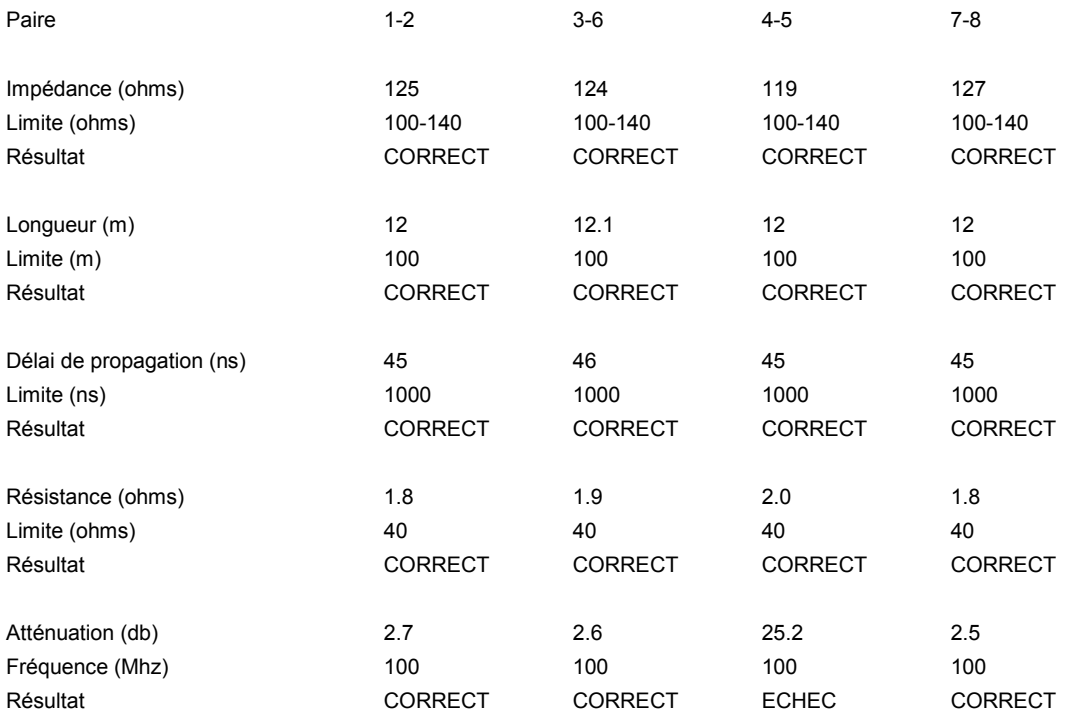

# Valeurs de la norme classe D pour le lien permanent<br>(norme ISO/IEC 11 801, kitzbuhel 09/2000)

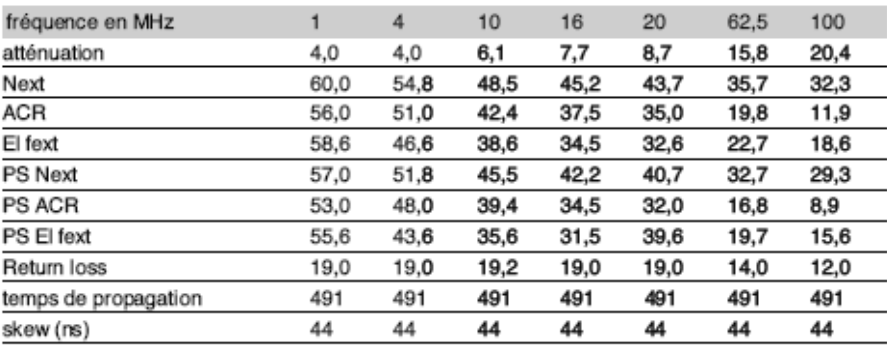

Next : near end crosstalk (paradiaphonie)

ACR: rapport signal à bruit (Next-atténuation)<br>El fext : rapport signal à bruit (Next-atténuation)<br>El fext : écart télédiaphonique

Skew : différence de temps de propagation

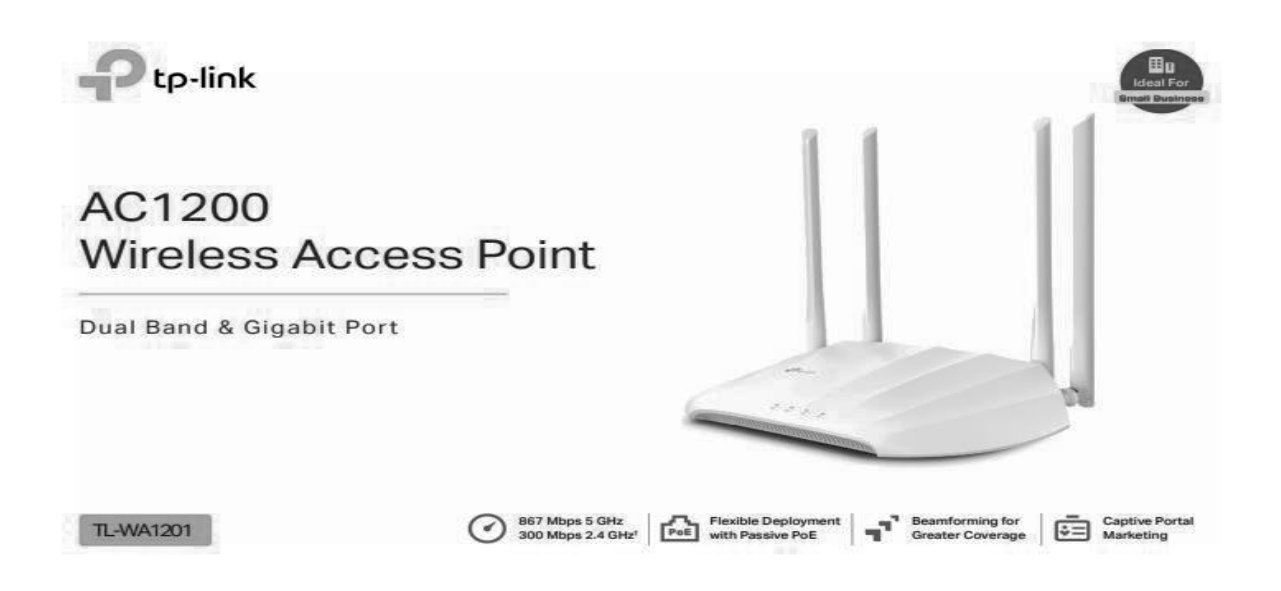

## Multiple Opeartion modes

TL-WA1201 supports multiple operation modes: Access Point, Client, Range Extender and Multi-SSID (VLAN Support) modes to meet any network need.

Access Point Mode (Default Mode)

Transform your existing wired network into a wireless network

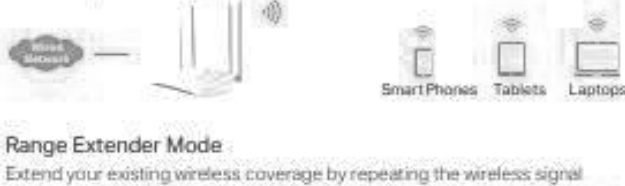

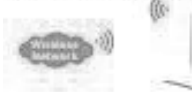

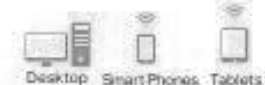

#### Client Mode

Acting as a "Wireless Adapter" to connect your wired devices (e.g. Xbox/PS3) to a wireless network.

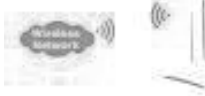

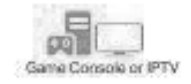

#### Multi-SSID Mode

Simultaneously supports up to four separate SSIDs and VLANs on each band, making it ideal for offices. where different departments with different access policies share a wireless network

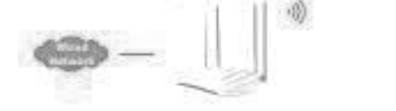

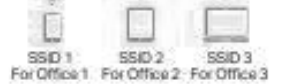

**SO** 

## Hardware

- · Ethernet Port: 1 10/100/1000 Mbps Ethernet Port (Supports Passive PoE)
- · Buttons: Power On/Off Button, WPS Button, Reset Button
- · Antennas: 4 Fixed High Performance Antennas
- · External Power Supply: 12V/1.5A
- · Dimensions (W x D x H): 225x145.5x37in (400x255x72mm)

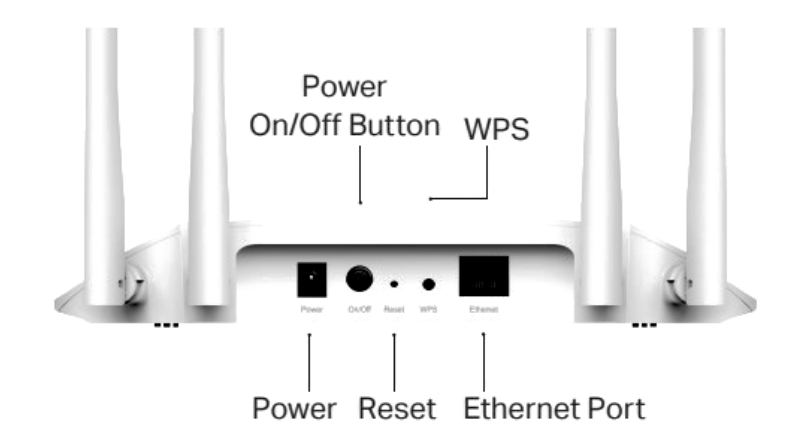

## Wireless

Wireless: IEEE802.11b/g/n 2.4 GHz, IEEE 802.11ac/n/a 5 GHz

Frequency: 2.4 GHz and 5 GHz

Signal Rate: 867 Mbps at 5 GHz, 300 Mbps at 2.4 GHz

#### **Transmit Power:**

CE: <20dBm(2.4GHz), <23dBm(5.15GHz~5.25GHz) FCC: < 30dBm(2.4GHz&5GHz)

#### Reception Sensitivity:

#### 5 GHz:

11a 6 Mbps: -95 dBm, 11a 54 Mbps: -81 dBm 11ac VHT20(MCS0): -94 dBm, 11ac VHT20(MCS8): -71 dBm 11n HT40(MCS0): -91 dBm, 11n HT40(MCS7): -71 dBm 11ac VHT80(MCS0): - 88 dBm, 11ac VHT80(MCS9): - 63 dBm 2.4 GHz: 11g 54Mbps: -78 dBm 11n HT20(MCS0): -92 dBm, 11n HT20(MCS7): -74 dBm 11n HT40(MCS0): - 88 dBm, 11n HT40(MCS7): - 72 dBm

#### Wireless Function:

Enable/Disable Wireless Radio, WDS Bridge, WMM, Wireless Statistics, Wireless Multicast Forwarding, DHCP Server, Access Control

#### Wireless Security:

64/128-bit WEP, WPA/WPA2, WPA-PSK/WPA-PSK2 encryptions

### **DT8 : RAPPEL SUR LES NORMES WIFI**

On peut distinguer 5 modes de fonctionnement d'un point d'accès WIFI:

### **Mode point d'accès (standard ou par défaut) :**

Ce mode est la fonction standard d'un point d'accès **WIFI**, fonctionnant comme un concentrateur réseau (hub ou switch). Il permet aux bornes équipées d'adaptateurs **WIFI** de communiquer entre elles mais également d'y adjoindre un réseau local filaire via le port RJ45 présent sur le point d'accès.

### **Mode point d'accès client :**

Ce mode nécessite deux points d'accès, le premier configuré en PA et le second en PA client. Il permet de relier un réseau local filaire distant à un réseau sans fil WIFI ou inversement. Un point d'accès configuré en PA client ne peut être joint par une **borne WIFI** cliente. Le point d'accès configuré en PA client communiquera de manière exclusive avec le point d'accès auquel il aura été rattaché (via l'adresse mac du PA). Il agira comme un client du point d'accès, c'est pourquoi les **stations WIFI** ne pourront pas communiquer avec directement, mais par contre pourront communiquer avec les machines du réseau filaire rattachées au PA client.

### **Mode Bridge "Point à Point" :**

Ce mode nécessite deux points d'accès **wifi**, tous les deux configurés en mode "Bridge point à point" (adhoc). Il permet de faire une liaison, en faisant office de pont, entre deux réseaux filaires distants (par exemple entre deux bâtiments ou deux secteurs). Les deux points d'accès communiquent alors entre eux de manière exclusive. Ils sont rattachés via l'adresse mac ou de manière auto (signal le plus fort).

### **Mode Bridge "Point à MultiPoint" :**

Ce mode nécessite en général plus de deux points d'accès **wifi**. Il permet de réaliser les mêmes objectifs qu'une installation en Bridge "point à point" mais avec plus de deux réseaux distants (trois bâtiments par exemple). Pour réaliser cette installation, il faudra configurer le point d'accès principal en "Bridge point to multipoint" et les autres bornes d'accès dits clients en "Bridge point à point". Ils seront rattachés au point d'accès principal via l'adresse MAC. Il est recommandé de ne pas dépasser trois clients pour conserver une bande passante correcte.

### **Mode "Repeater" :**

Ce mode nécessite deux points d'accès wifi au minimum, un configuré en PA et un en "Repeater". Il permet d'étendre un, de prolonger le signal, par exemple, de passer d'une zone de couverture de 50 mètres à 80 mètres. Le PA configuré en repeater est rattaché au PA principal via l'adresse MAC. Ce mode est peut avantageux car on partage la bande passante.

### **Rapport puissance en dBm, puissance en Watt :**

 $P(dBm) = 10$  log ( $P_{watt} / 0.001$ )

### **Affaiblissement en espace libre :**

 $A(dB) = 32,45 + 20 log(f) + 20 log(D)$ 

Avec f en Ghz et D en Km

### **Bilan :**

Bilan = (Puissance de sortie de l'émetteur - Affaiblissement en espace libre - Sensibilité du récepteur)

### Avec Ps en dBm, l'Affaiblissement en dB et la sensibilité en dBm

### **LES LIMITATIONS DE PIRE DANS LES BANDES 2,4 GHz et 5 GHz**

Les installations d'accès sans fil, y compris les réseaux locaux radioélectriques (WAS/RLAN) sont les systèmes radioélectriques à large bande qui permettent un accès sans fil à des applications publiques et privées quelle que soit la topologie du réseau sous-jacent.

Les tableaux ci-dessous présentent les fréquences dont l'utilisation est autorisée en intérieur et extérieur et celles dont l'utilisation n'est autorisée qu'en intérieur. Ils présentent les conditions d'utilisation des fréquences de la bande 2,4 GHz et 5 GHz selon les sous-bandes.

Les puissances sont exprimées en PIRE : puissance isotrope rayonnée équivalente

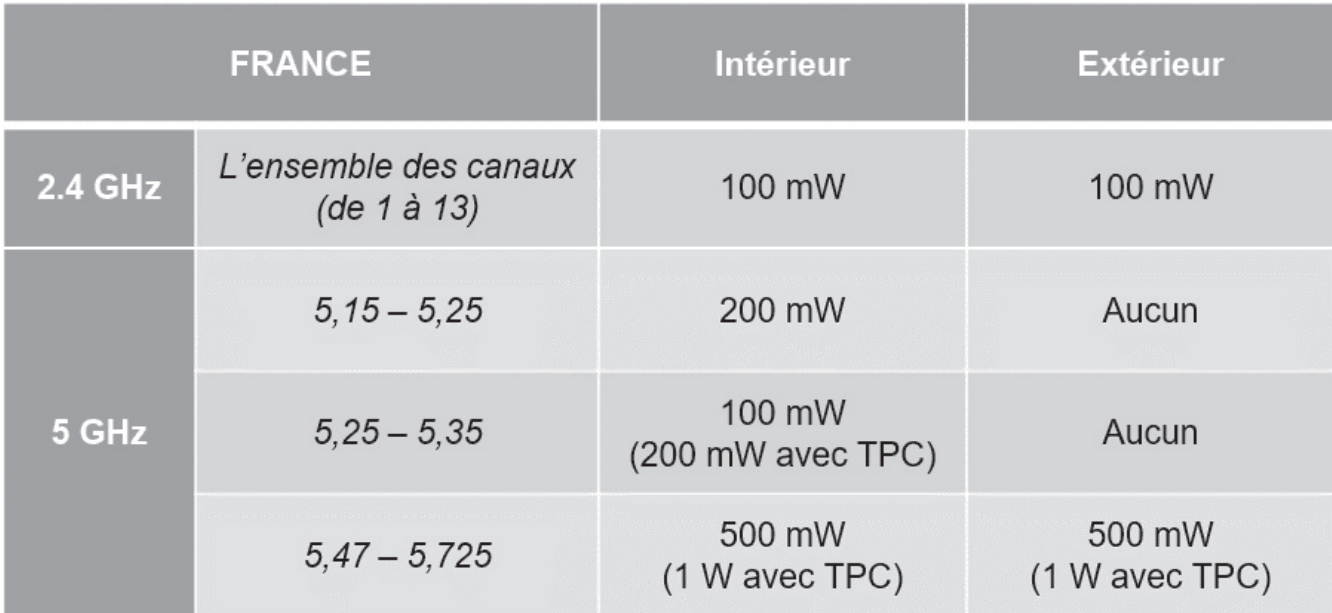

### **DT9 : AIDE A LA CONFIGURATION D'UN VLAN SUR UN SWITCH**

### 1) Création Vlans :

Une fois en manager taper config pour paramétrer le switch. Ci dessous création du vlan 10 qui a pour nom direction.

MONSWITCH> enable MONSWITCH#config MONSWITCH(config)# vlan 10 name direction MONSWITCH(vlan-10)#wr mem MONSWITCH(vlan-10)#exit

2) Assignation des ports aux Vlans :

MONSWITCH> enable MONSWITCH#config MONSWITCH(config)# vlan 10 MONSWITCH(vlan-10)# tagged 25-26 MONSWITCH(vlan-10)# untagged 1-3,5-8 MONSWITCH(config)# vlan 11 MONSWITCH(vlan-10)# tagged 25-26 MONSWITCH(vlan-10)# untagged 4,9-15

Port tagged : sert à relier du matériel administrable. Port untagged : pour relier des ordinateurs ou tout autre matériel non administrable

# Les solutions Schneider Electric Bornes de recharge autonomes EVIink Parking

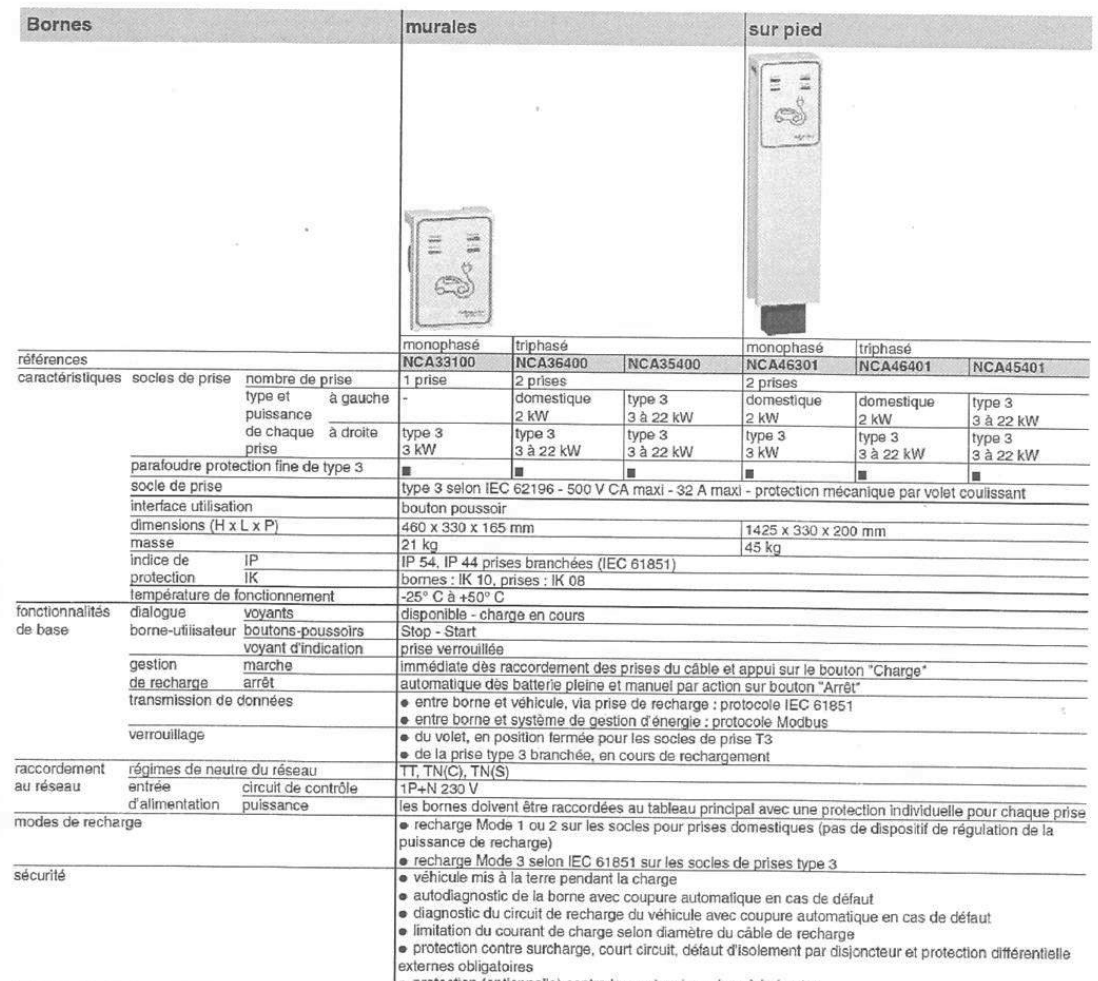

ie protection (optionnelle) contre les surtensions dues à la foudre<br>Nota : pour disposer d'autres fonctionnalités (lecteur de badge RFID, boucle de détection de véhicule...) voir offre de solution de recharge sur mesure ▶

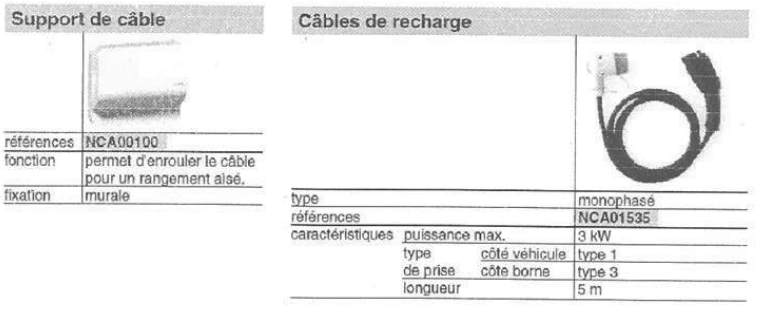

### 2.1. Présentation synthétique des paliers de puissance

La puissance fournie par un point de recharge peut aller de de 2 kVA à 43 kVA en alternatif et de 10 à 150 kW, et bientôt 350 kW. La nature du courant, le type de prise ou connecteur sont adaptés à chaque palier de puissance.

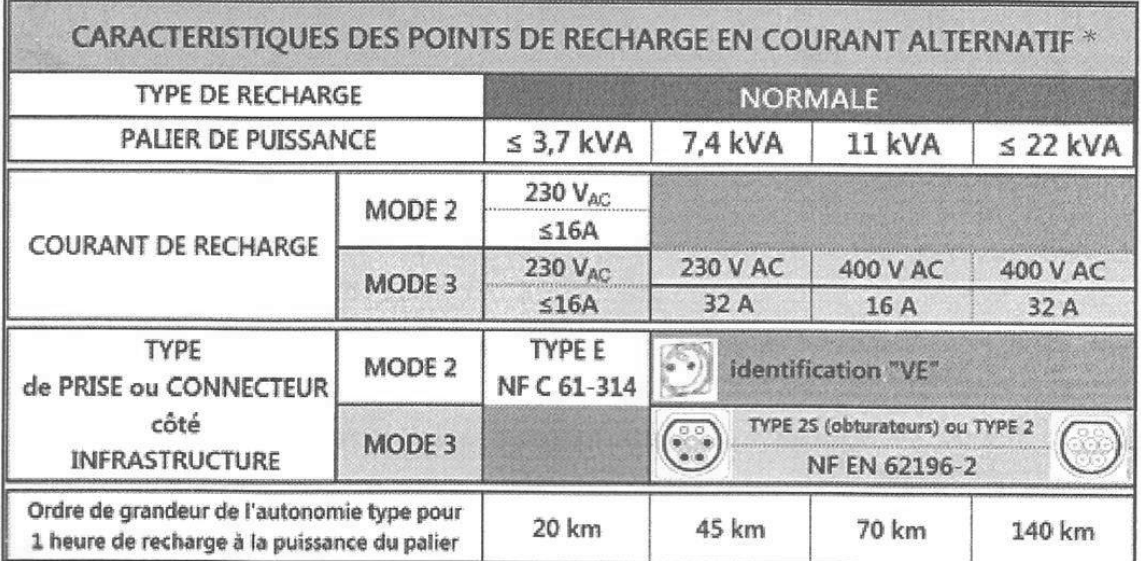

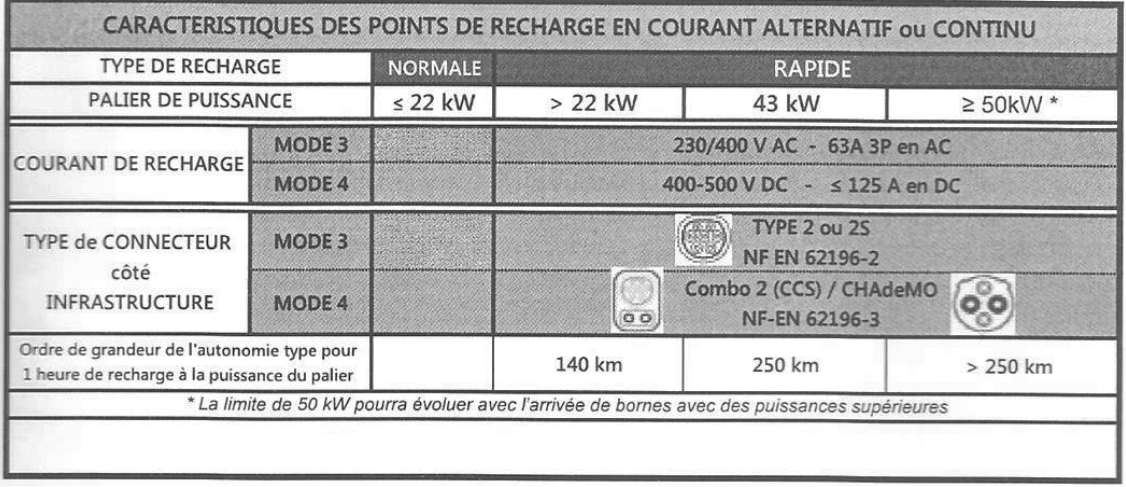

\* Le mode 1 concerne les véhicules légers (2 roues, quadricycles, ...)

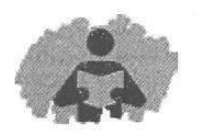

## Environnement technique

### Alimentation électrique

### Trois modes d'alimentation possibles

### ● Solution 1

Branchement sur le réseau basse tension de distribution à partir de points de livraison d'énergie permanents établis en certains points du réseau basse tension du réseau public de distribution (normes NF C 14-100) ou raccordement au réseau HTA pour la NF C 13-100.

### ● Solution 2

Dérivation sur un circuit existant d'une installation électrique en aval d'une installation basse tension existante (selon NF C 15-100 ou NFC17-200).

### ● Solution 3

Alimentation issue d'un TGBT d'une installation électrique extérieure (selon NF C 15-100 ou NF C 17-200).

### Schémas de liaison à la terre

Les installations sur la voirie et les aires de stationnement publiques sont généralement alimentées par un réseau de distribution publique à basse tension selon le schéma TT et sous une tension de 230 V en monophasé ou 230/400 V en triphasé.

62 Infrastructures de recharge pour véhicules électriques

Dans certains cas, ces installations peuvent être raccordées à une installation alimentée par un poste de transformation privé selon un schéma qui peut être TT, TN ou IT.

Lorsque l'installation est raccordée à une installation réalisée en schéma TN, l'installation des locaux à usage d'habitation est réalisée suivant le schéma TN-S.

NOTE : Le schéma de liaison à la terre TN est déconseillé : dans ce cas, il nécessite la création d'un îlot TN-S pour l'infrastructure de recharge.

### Caractéristiques des matériels

En fonction du domaine concerné, les matériels doivent être choisis en tenant compte des influences externes et conformément aux normes applicables:

● NF C 15-100 ● NFC14-100 ● NFC17-200

### Points de recharge véhicule électrique

### **© Points de connexion**

o en mode 1 ou 2, un socle de prises de courant 16A 2P+T conforme à la NFC 61-314 et son annexe LL.

Dans ces cas:

>> Les limites d'utilisation de ce socle et l'identification relative à cet usage figurent sur le produit par construction.

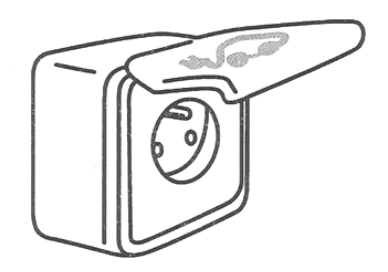

NOTE: Les socles de prises de courant conformes à la NFC 61-314 ont une intensité de recharge limitée à 8A par le dispositif de recharge du véhicule ou à la valeur déclarée lors de l'utilisation de produits spécifiques dédiés à la recharge des véhicules électriques.

>> Dans le cas de socles de prise de courant mis en œuvre dans ou sur une borne ou un coffret, ces limites d'utilisation et cette identification figurent sur la borne ou sur le coffret. à proximité du socle.

o en mode 3 jusqu'à un courant assigné de 32 A, un socle de prise de courant type 2 ou 2S conformément à la norme NF EN 62196-2 (type 2 ou 2S selon les exigences de la NF C 15-100 ou NF C 17-200) et. au-delà de 32 A un connecteur type 2 conforme à la même norme.

Les bornes de recharge pour véhicules électriques sont conformes à la série de normes CEI 61851, ou réalisées en respectant les dispositions des paragraphes 558.1 à 558.5 et de la partie 4-44 de la NF C 15-100. La réalisation du mode 3 doit respecter les exigences de la norme CEI 61851.

Les bornes de recharge en mode 4 de type Combo 2 et CHAdeMO doivent respecter la norme NF EN 61851-23.

### Distribution électrique

Une alimentation dédiée par prise protégée en amont par :

· un disioncteur monophasé 40 A pour les recharges normales jusqu'à  $7.4$  kVA:

· un disjoncteur monophasé 20 A jusqu'à 3,7 kVA (pour la type E conforme aux exigences de sécurité décrites par la norme NF C61-314 et déclaré adaptée, par son fabricant. à la recharge répétée de véhicules électriques prévue par le décret du 12 janvier 2017 dans chaque station de recharge).

· un disjoncteur tétrapolaire (triphasé + neutre) 20 A pour les recharges à  $11$  kVA:

· un disjoncteur tétrapolaire (triphasé + neutre) 40 A pour les recharges à 22 kVA.

et par un dispositif différentiel 30 mA : type A (ou F) pour les circuits monophasés :

lype B ou équivalent pour les circuits tétrapolaires.

L'article 23 du décret du 12/01/2017 exige que l'installation électrique dispose d'un circuit spécialisé pour chaque point de recharge ainsi que d'un point de protection constitué d'un dispositif de protection à courant différentiel-résiduel (DDR) au plus égal à 30mA dédié à ce circuit.

Domaine extérieur 63

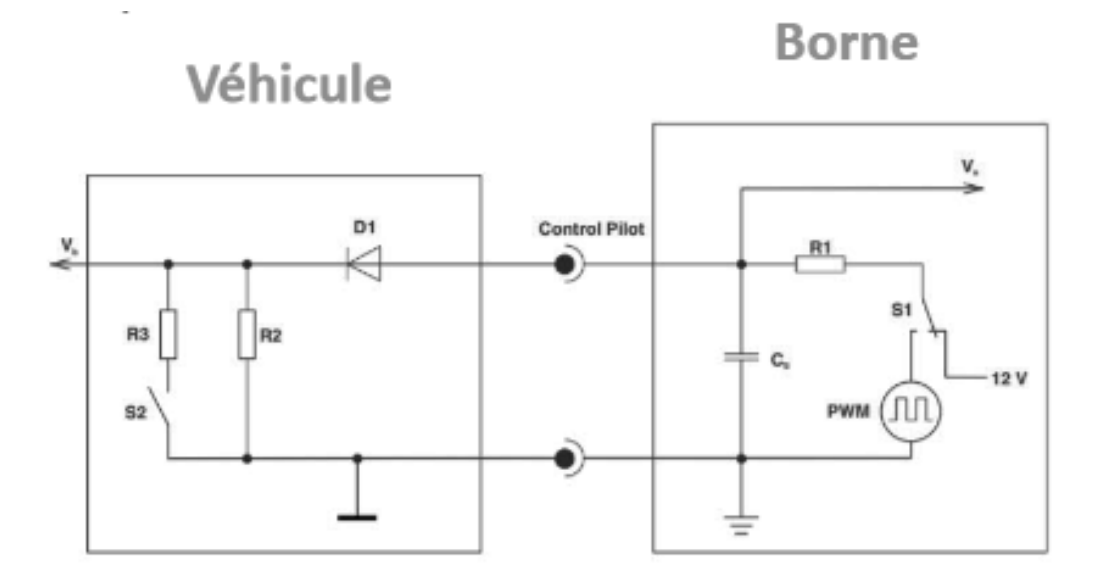

 $R1 = 1KQ$ 

Etat A : Le véhicule électrique n'est pas connecté, S1 est sur la position 12V.

Etat B : Le véhicule électrique est connecté, S1 est sur la position 12 V. S2 est ouvert.

Etat C : Le véhicule électrique est connecté, S1 est sur la position PWM. S2 est ouvert.

Etat D : Le véhicule électrique est connecté. S1 est sur la position PWM. S2 est fermé.

Le rapport cyclique du signal PWM indique la puissance que la borne peut fournir au chargeur.

La fermeture de S2 entraîne la fermeture du contacteur du circuit puissance de la borne de recharge et indique que le chargeur du véhicule électrique peut recevoir de l'énergie.

### SPECIFICATIONS VX920 SERIES

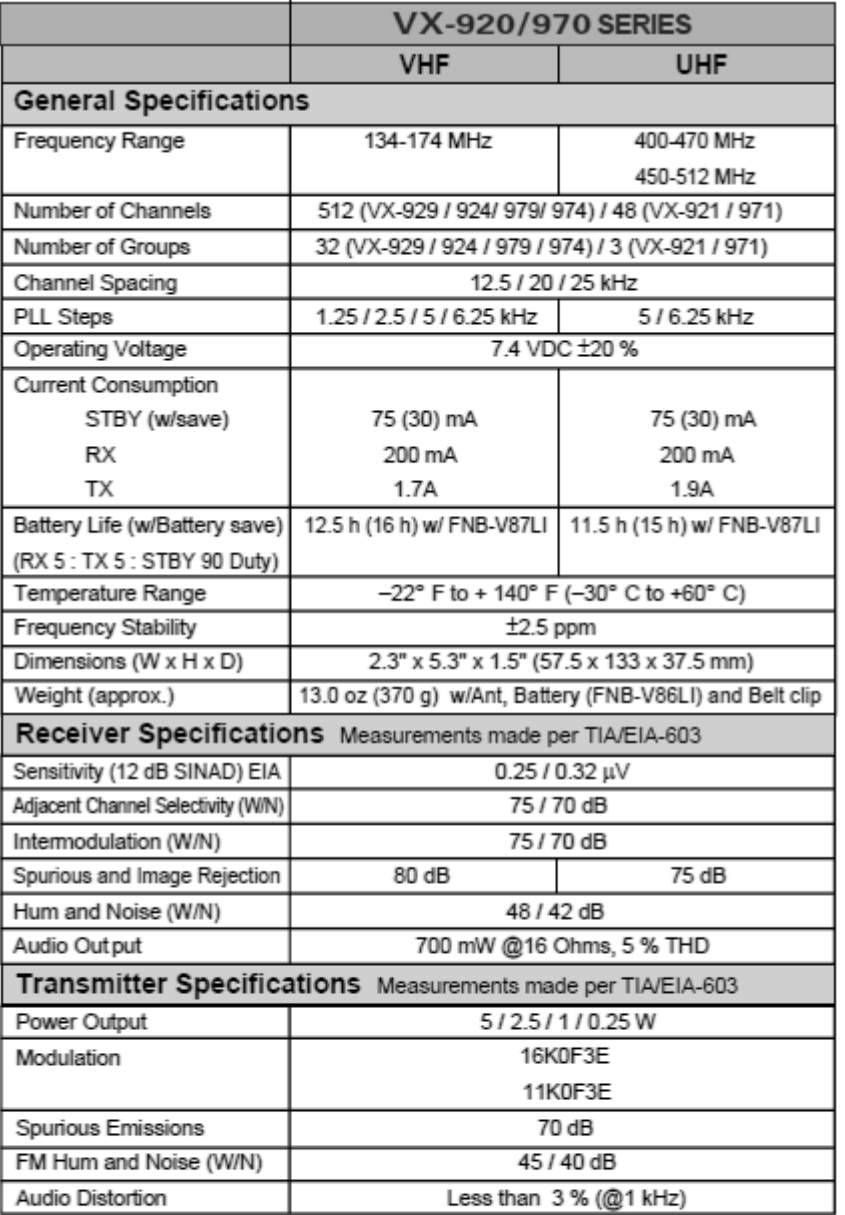

Measurements per EIA standards unless noted above. Specifications are subject to change without notice or obligation.

### VX-920/P920 Series : Applicable International Protection Standard

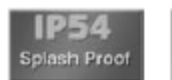

1255 Water Jets

Special Order Version Intrinsically Safe Version Available

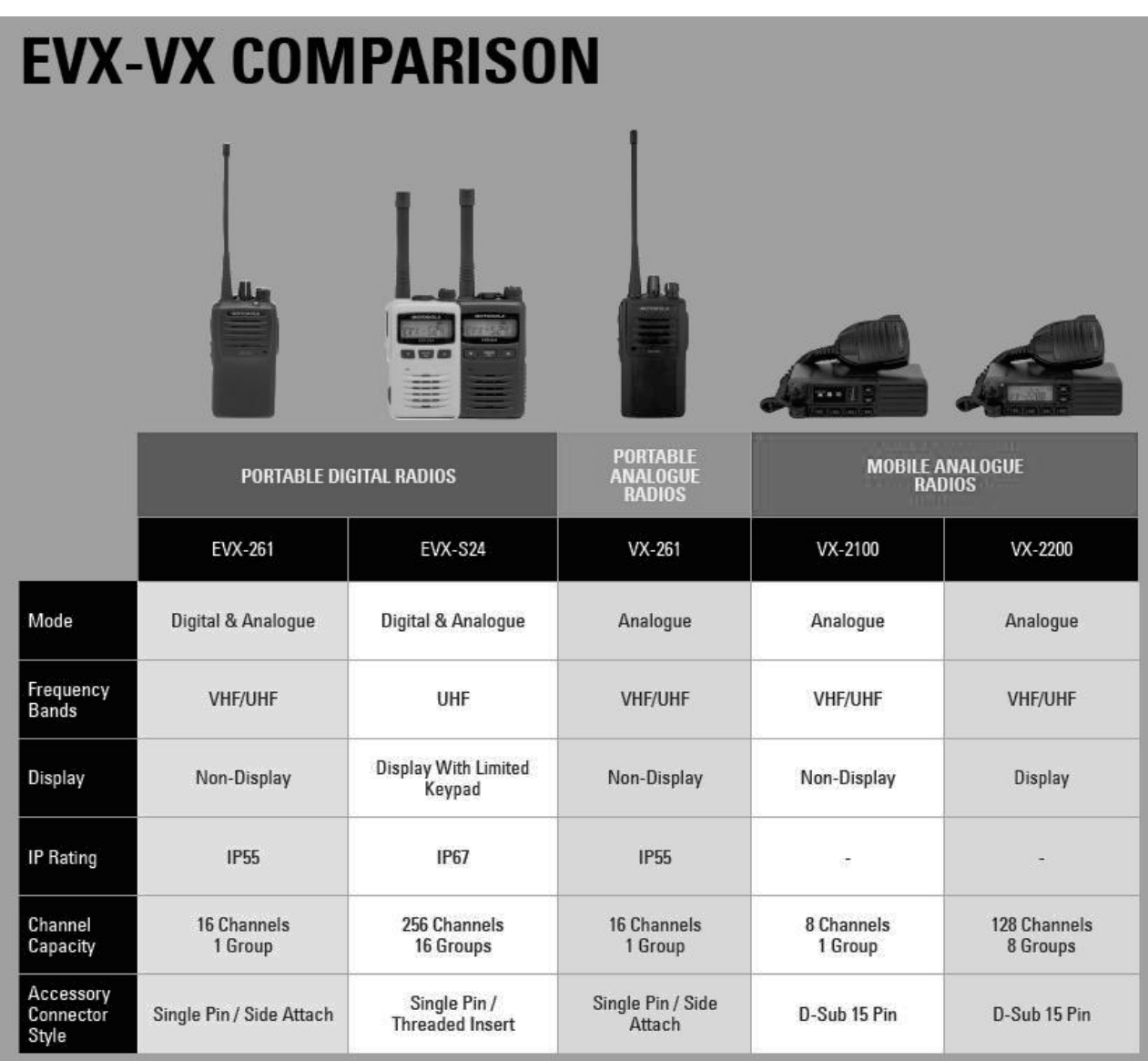

### SPECIFICATIONS EVX-S24

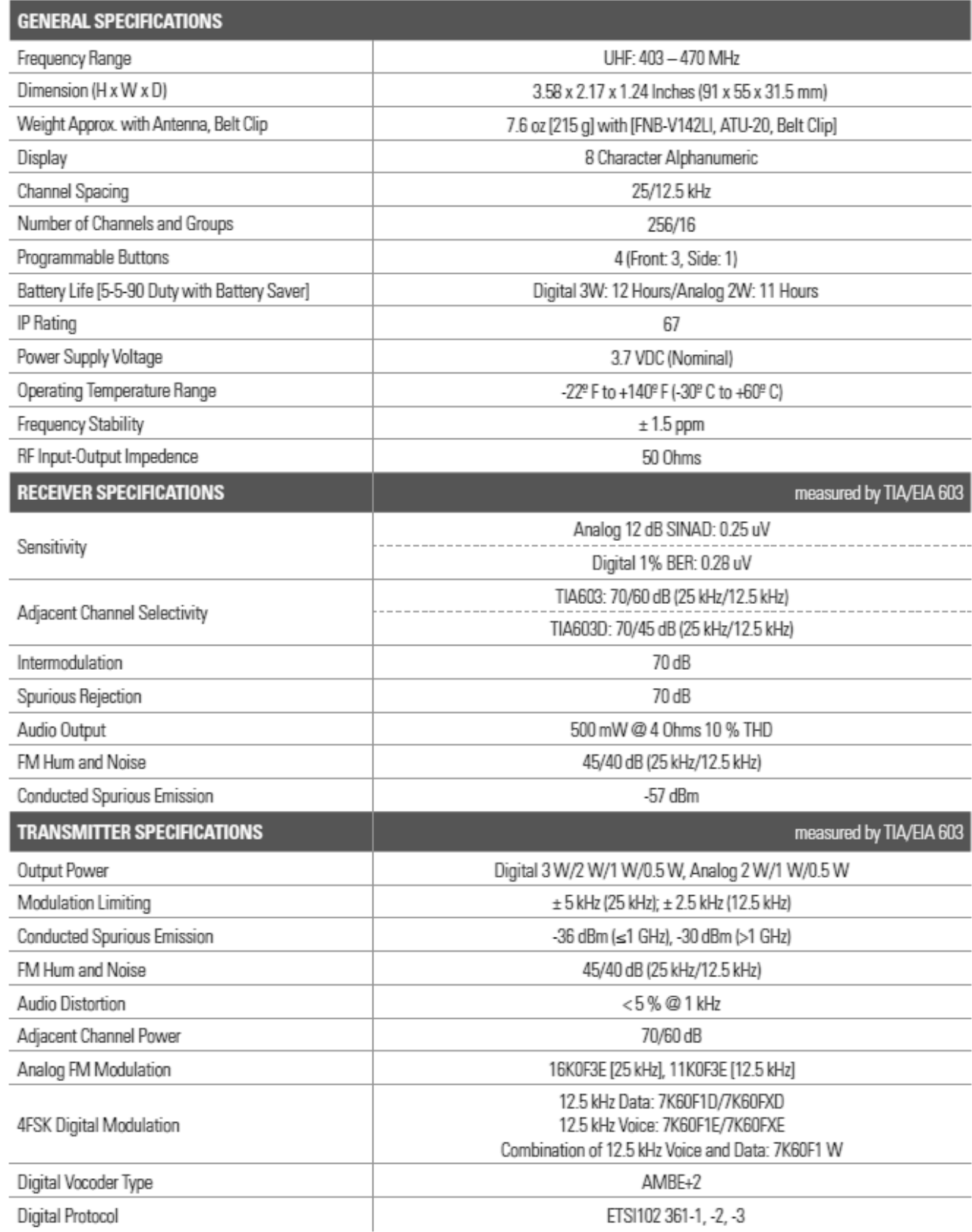

### SPECIFICATIONS EVX-261

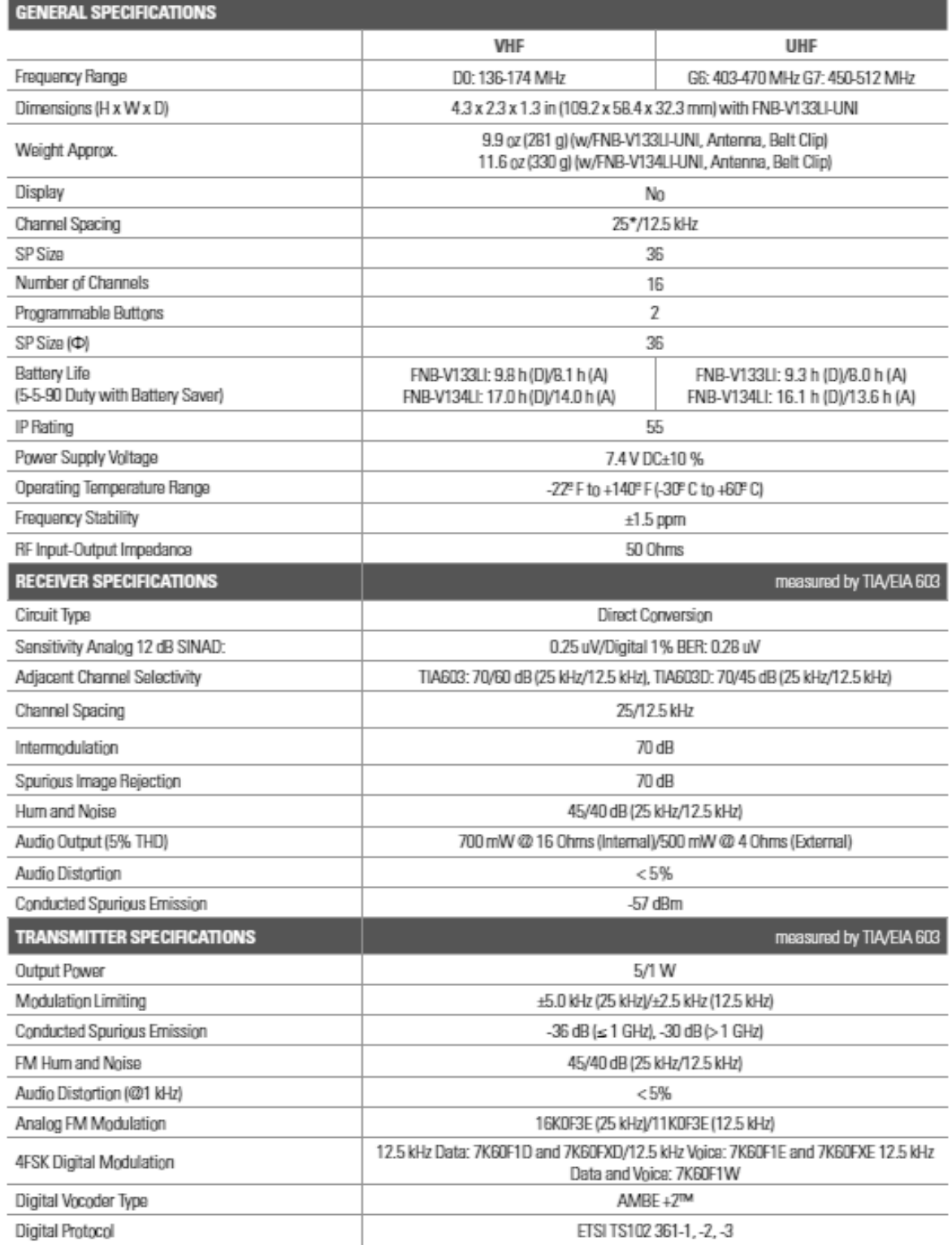

### SPECIFICATIONS VX-261

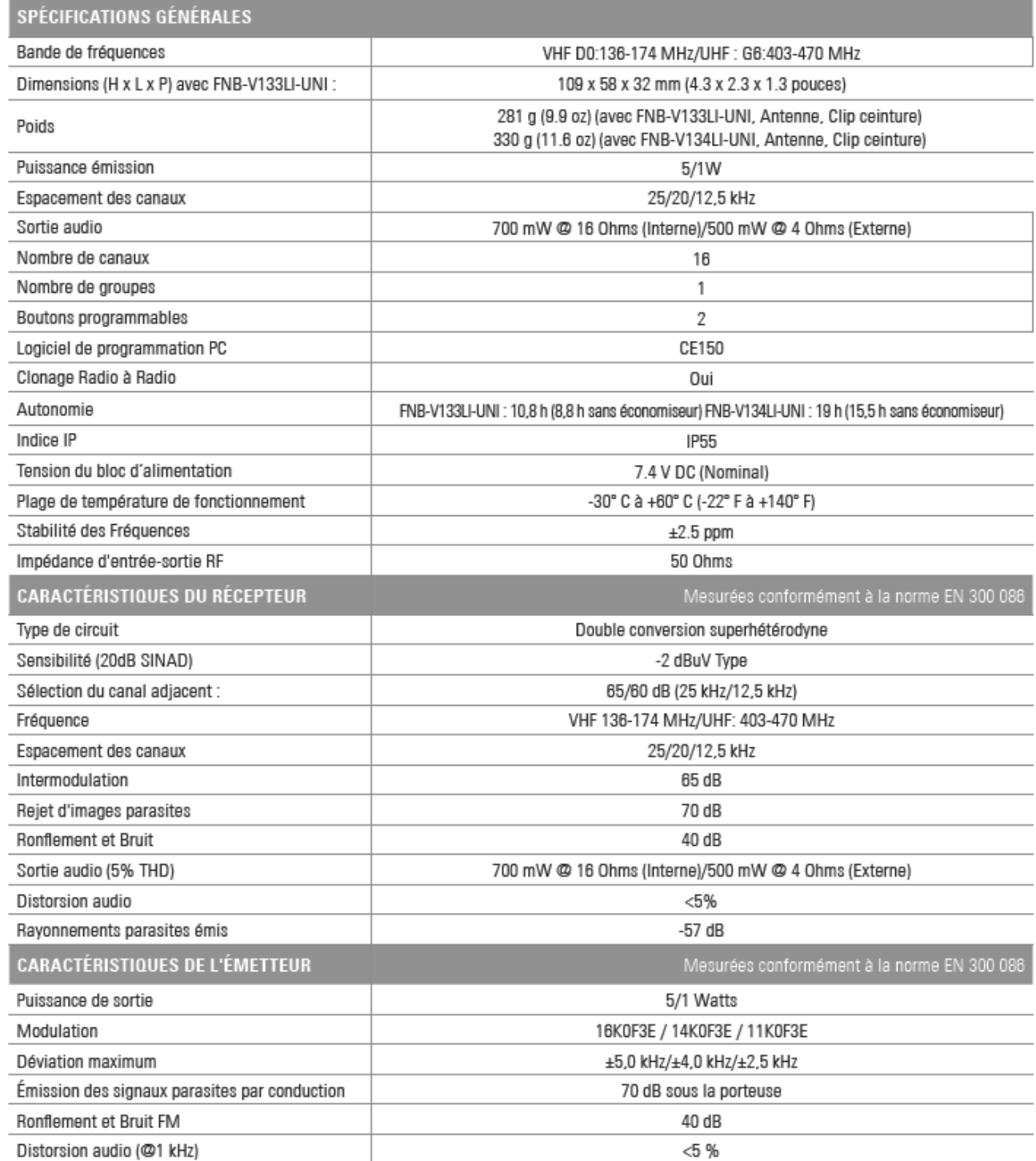

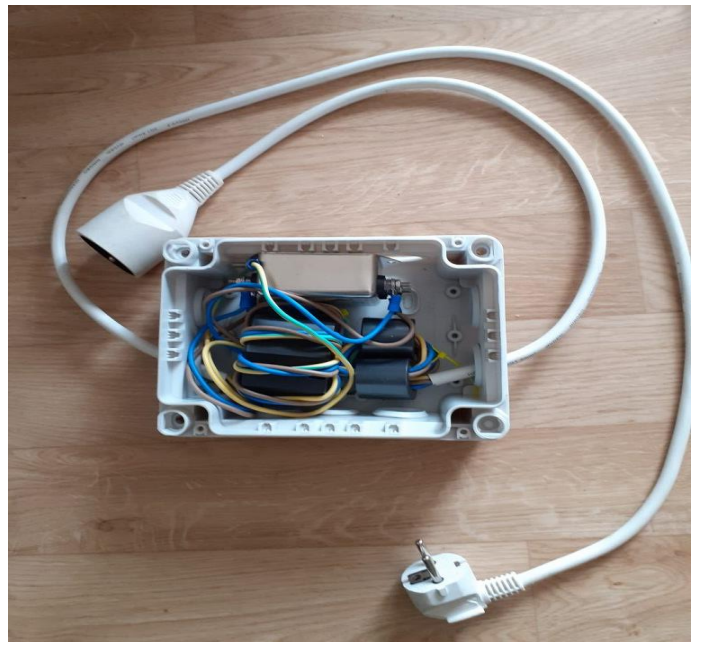

*Filtre secteur à 20kHz*

**Schéma structurel simplifié du filtre**

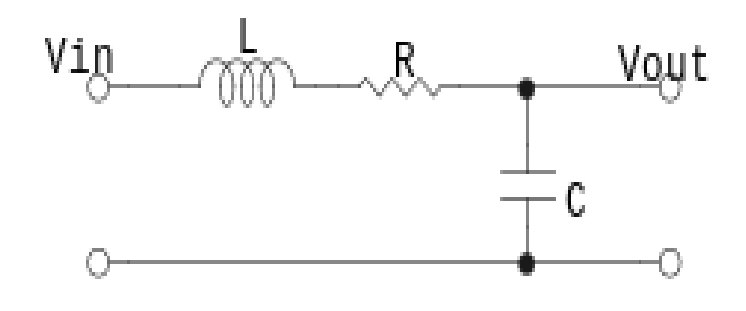

### **DT15 : VALEURS NORMALISEES DES CONDENSATEURS**

### **Capacitor and Inductor Standard Values**

**The following table lists the standard values for commercially available capacitors and inductors. The table lists only one decade. To get the complete list for all capacitor decades, just multiply the values in the table by 10, 100, 1 000 for the picoFarads, nanoFarads and microFarads. To get the complete list for all inductor decades, just multiply the values in the table by 10, 100, 1 000 for the nanoHenrys, microHenrys and milliHenrys.**

**5% and 10% Capacitors and inductors**

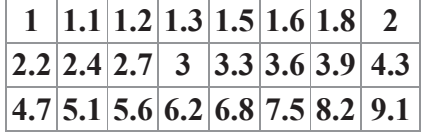

### **Rappel :**

$$
\omega_0 = \frac{1}{\sqrt{L\,C}} \,\, . \qquad \quad Q = \frac{1}{\omega_0 R C} = \frac{\omega_0 L}{R} = \frac{1}{R} \sqrt{\frac{L}{C}} \, .
$$